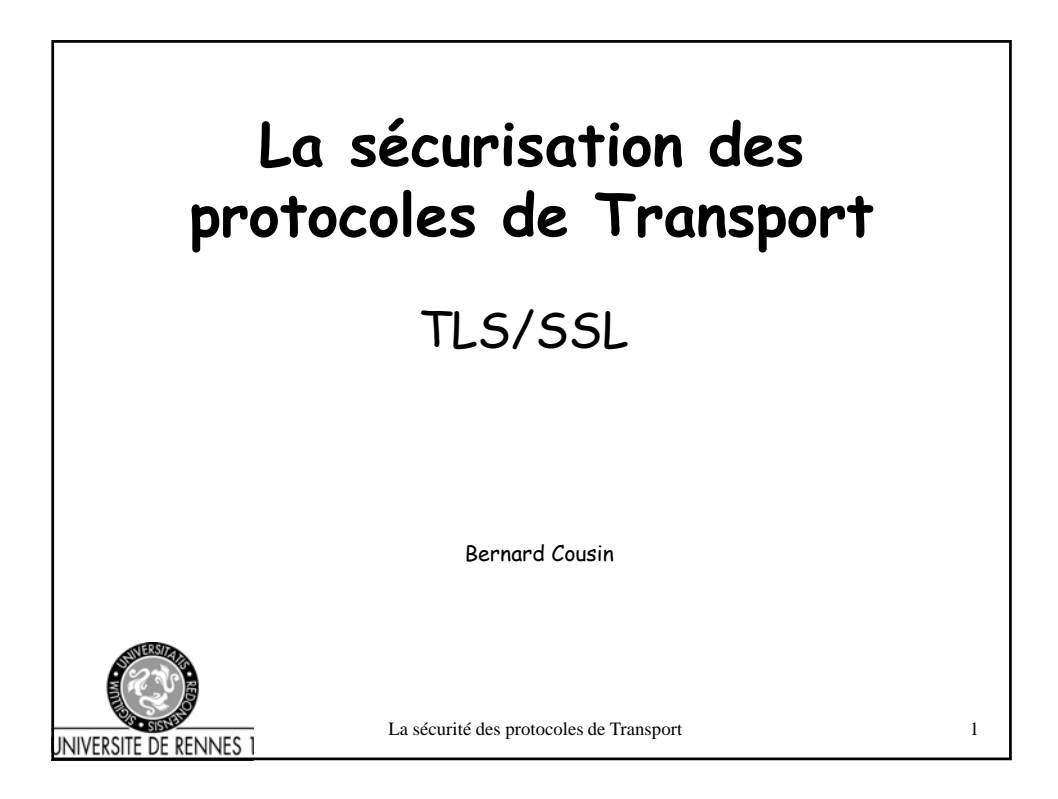

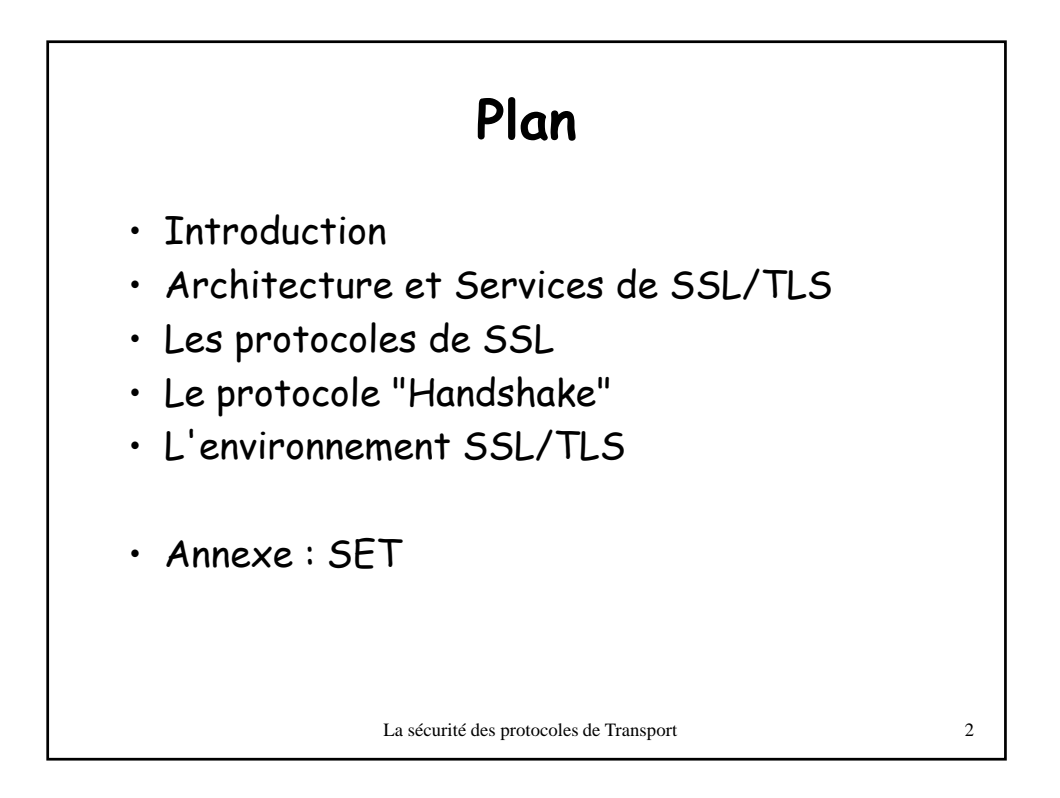

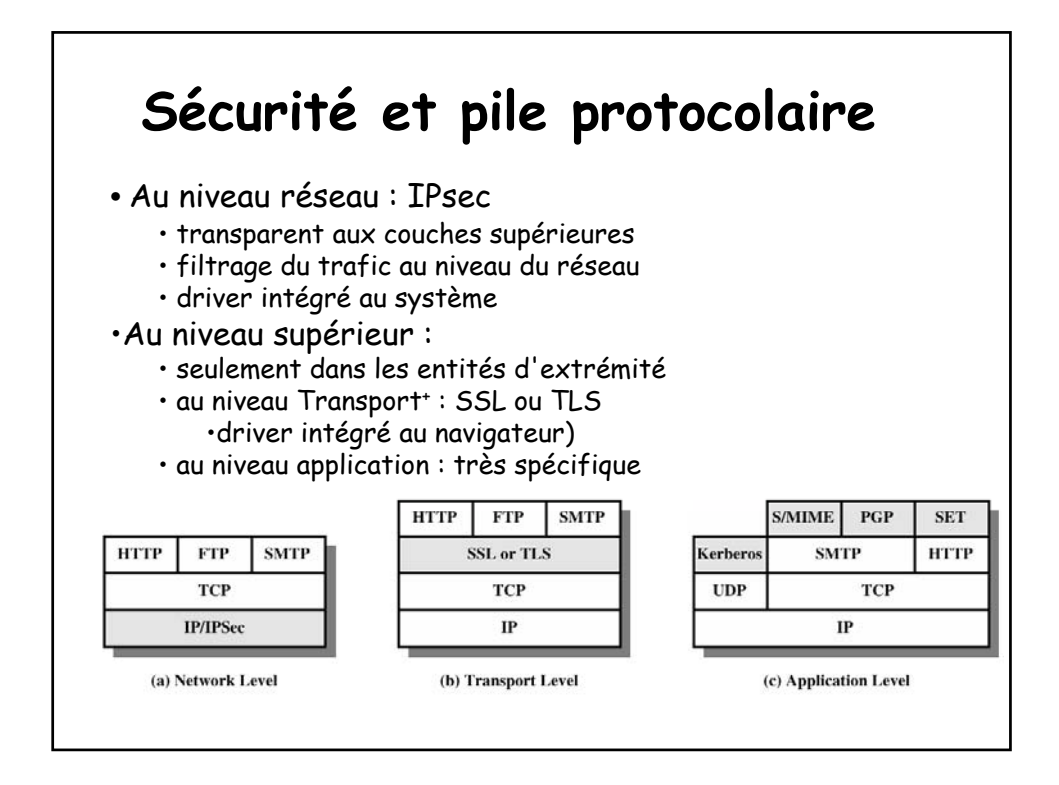

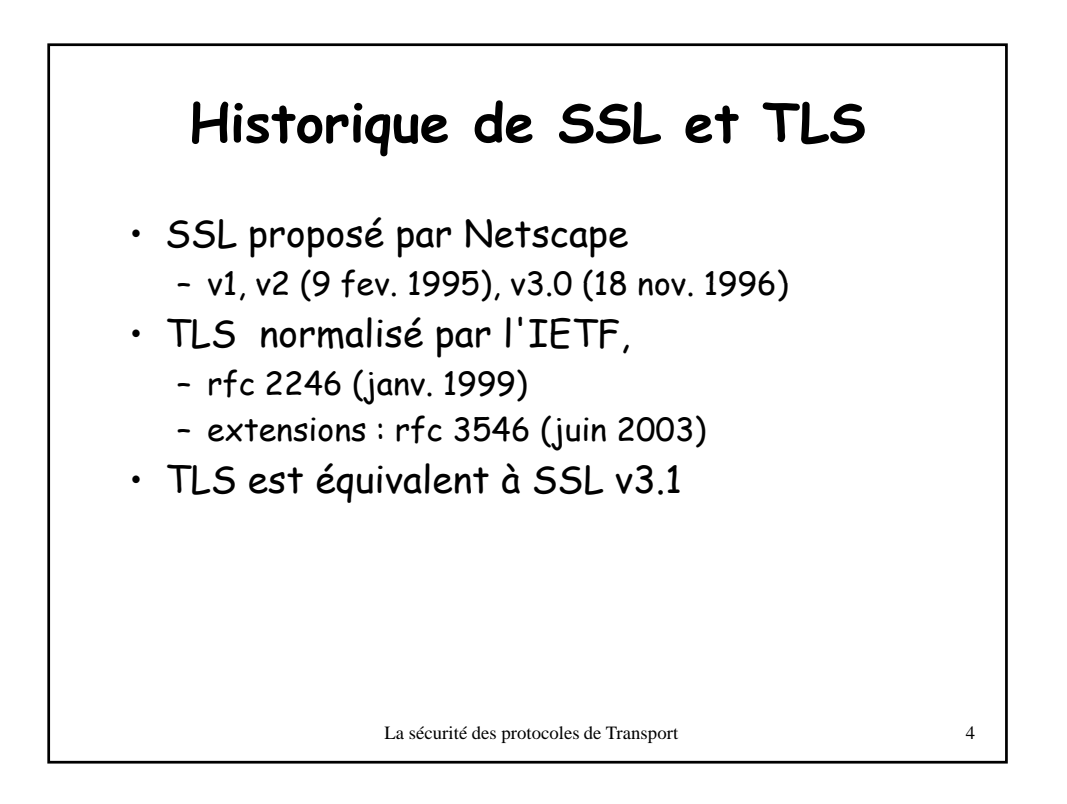

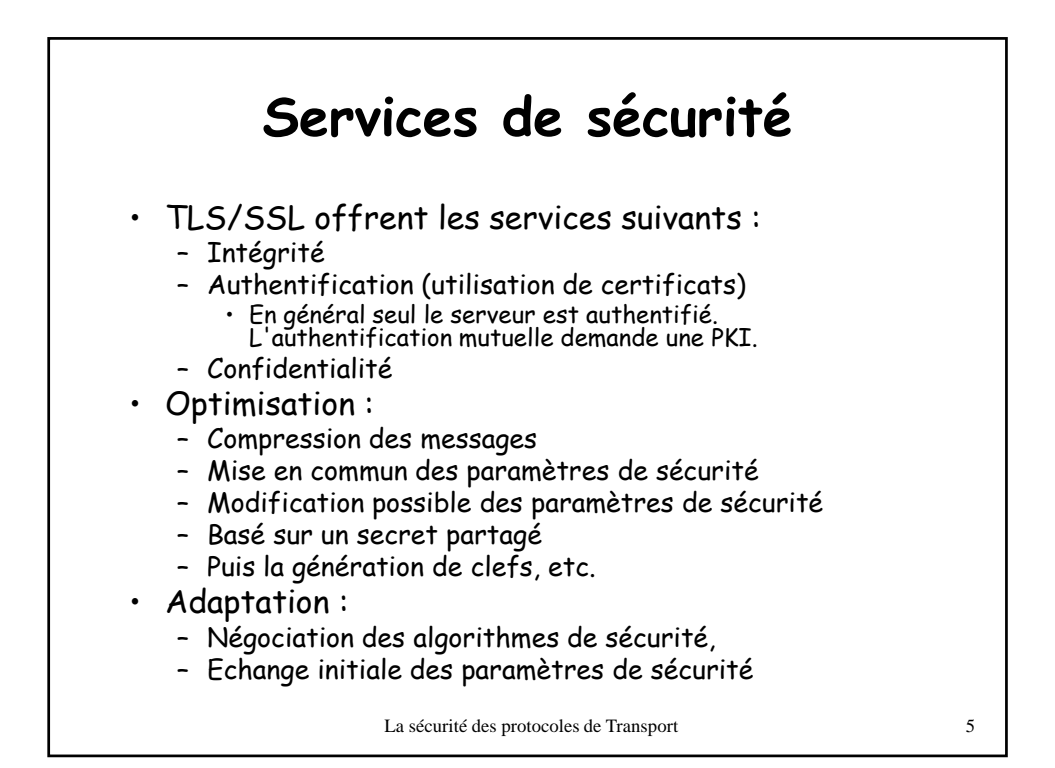

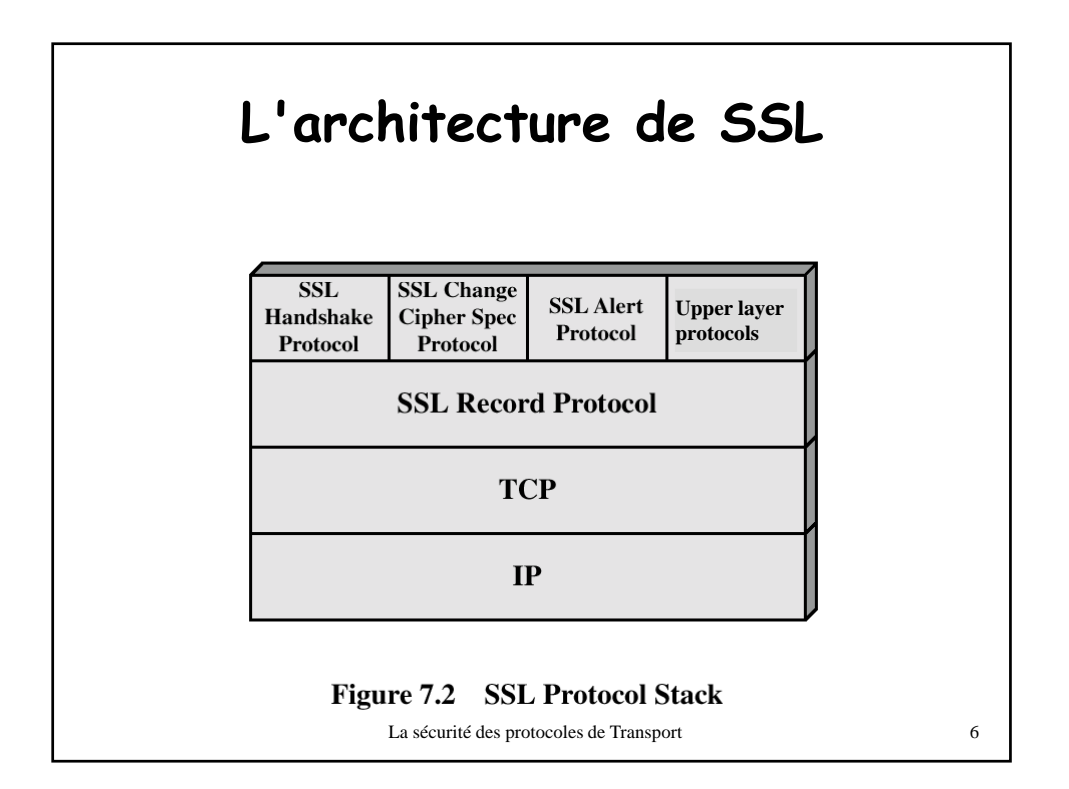

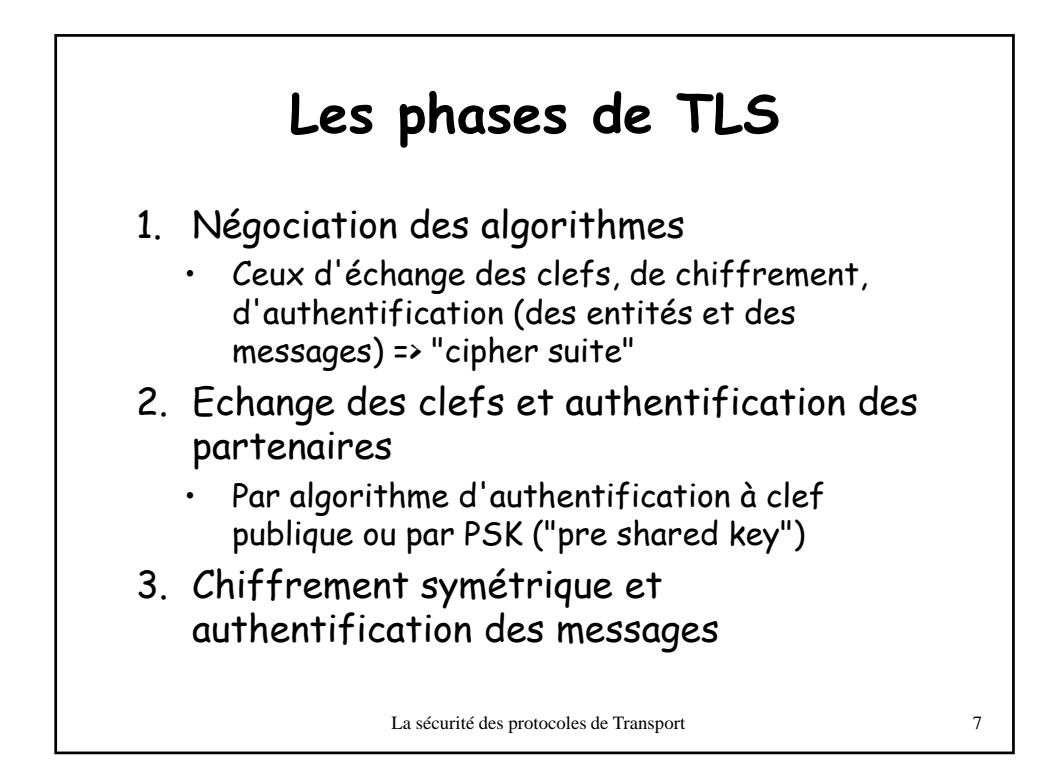

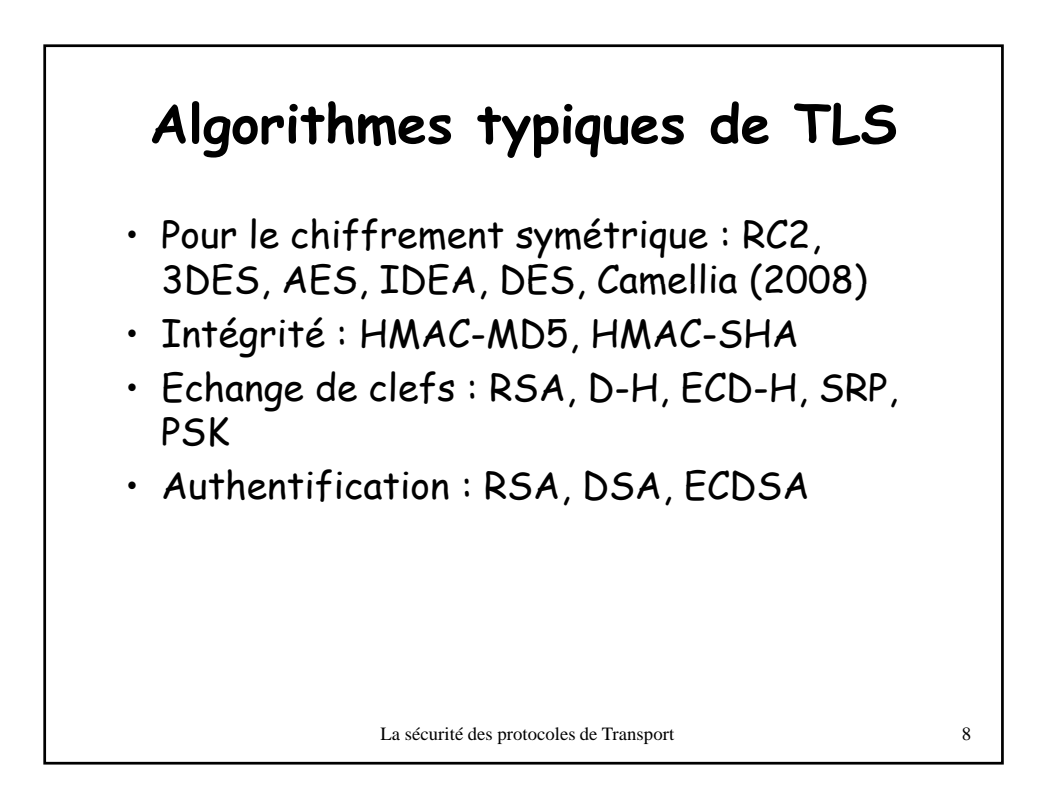

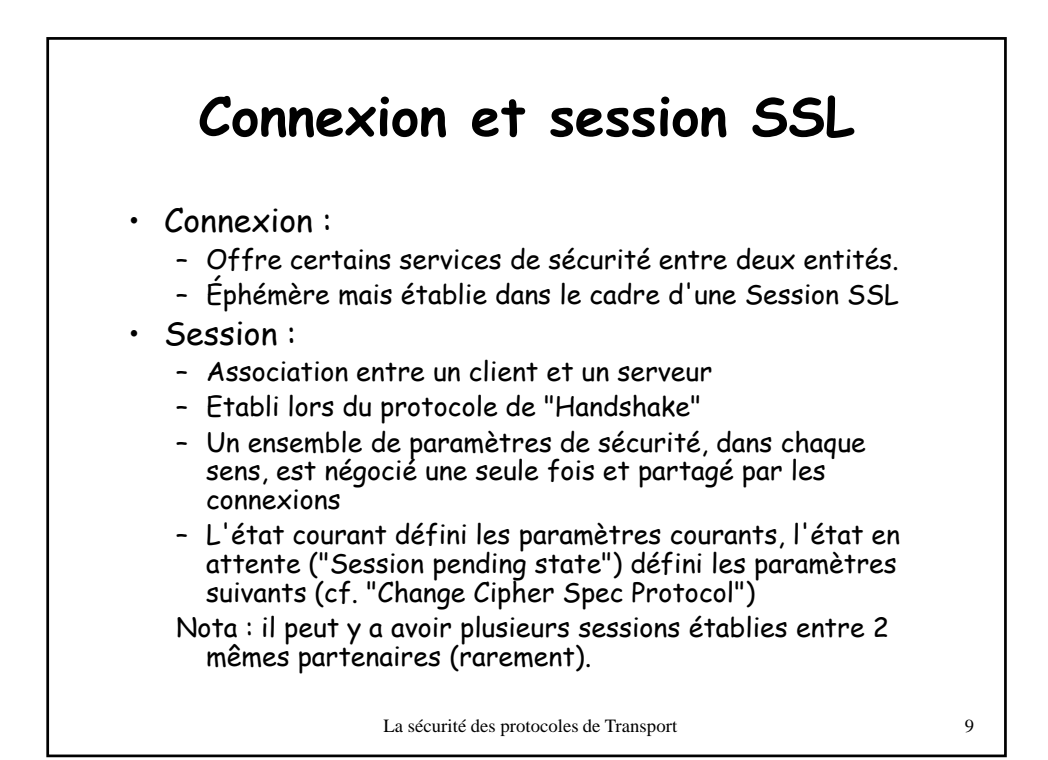

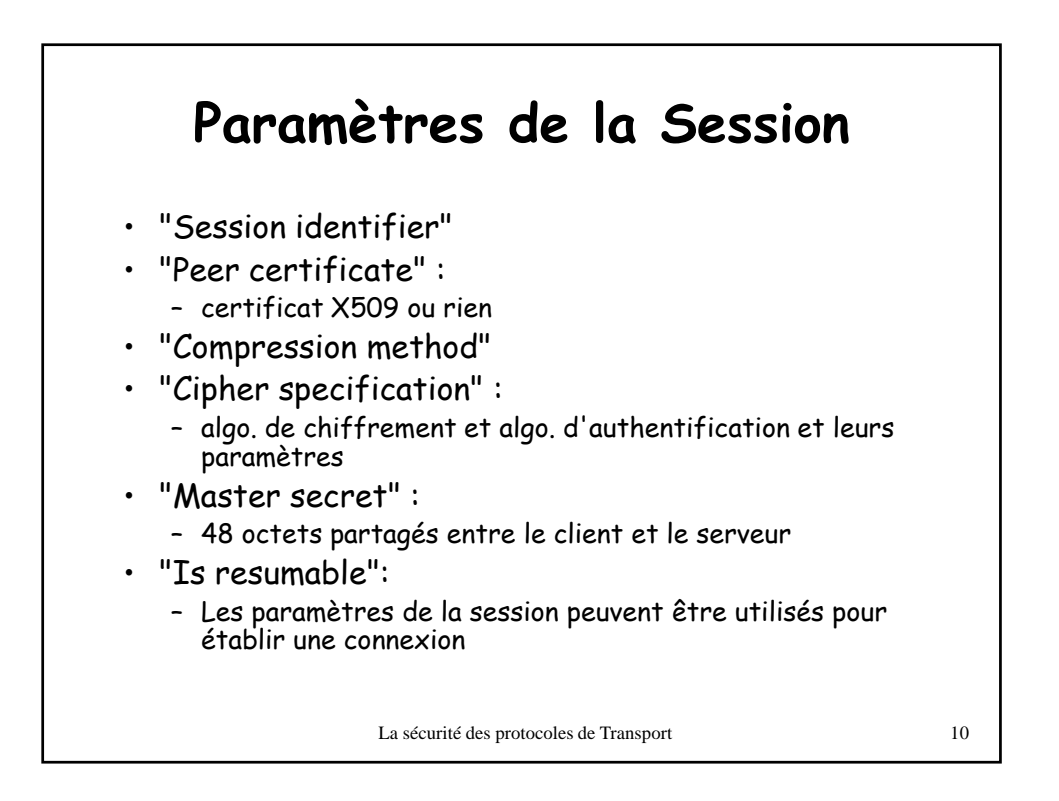

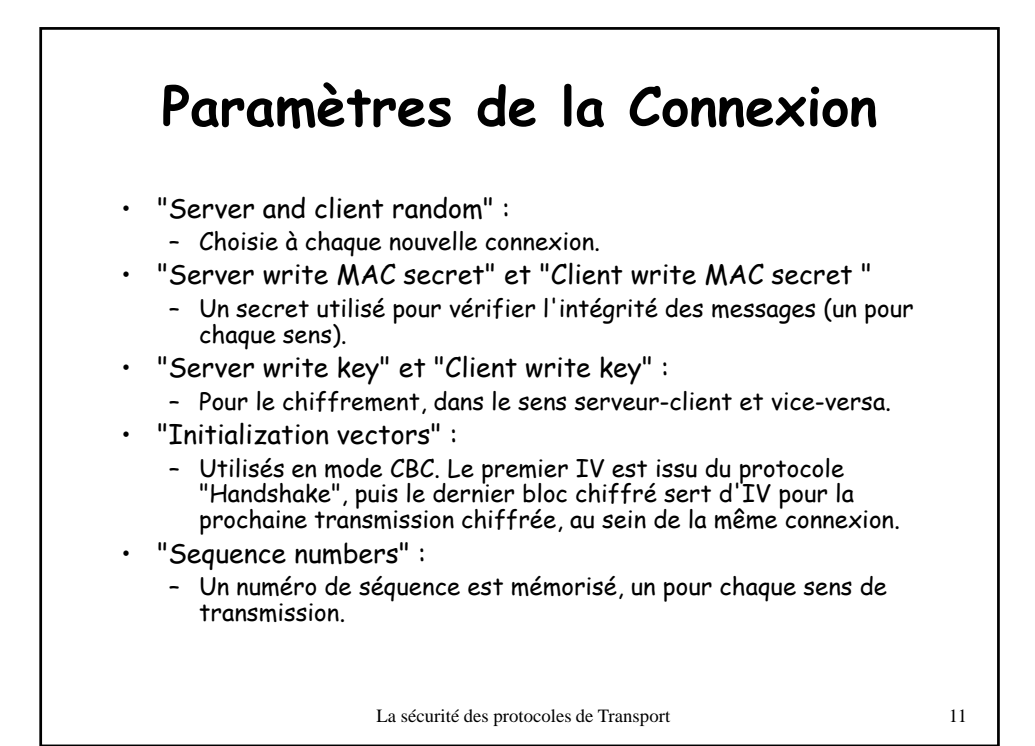

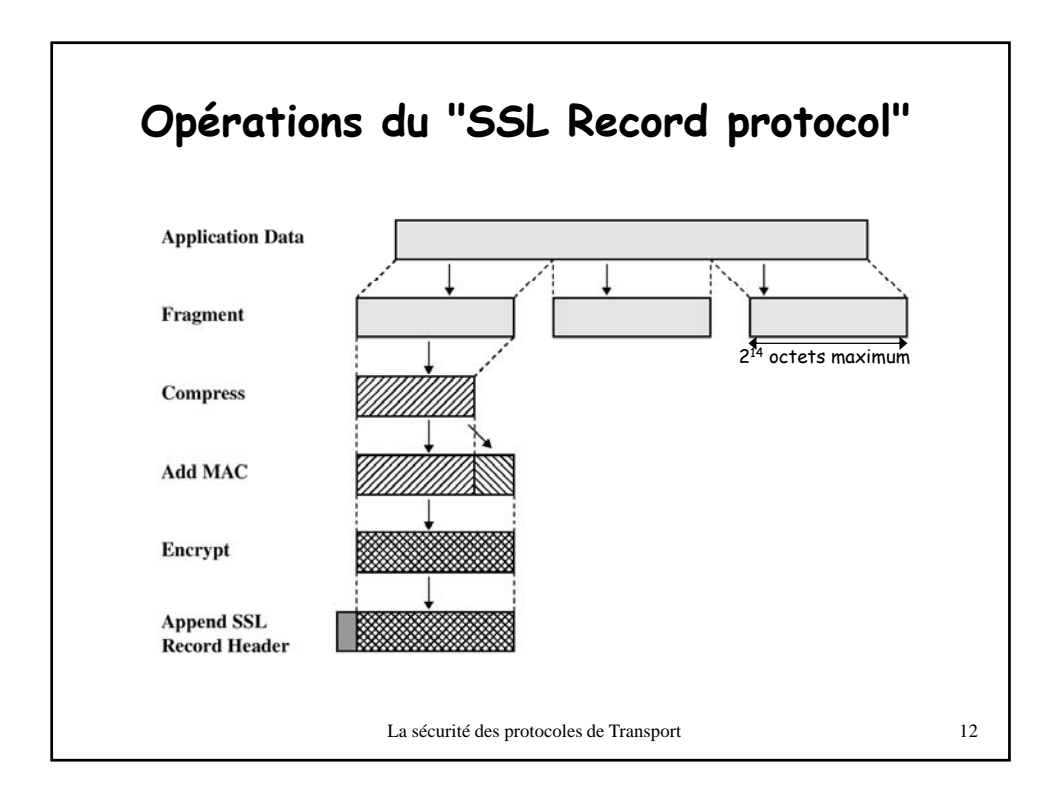

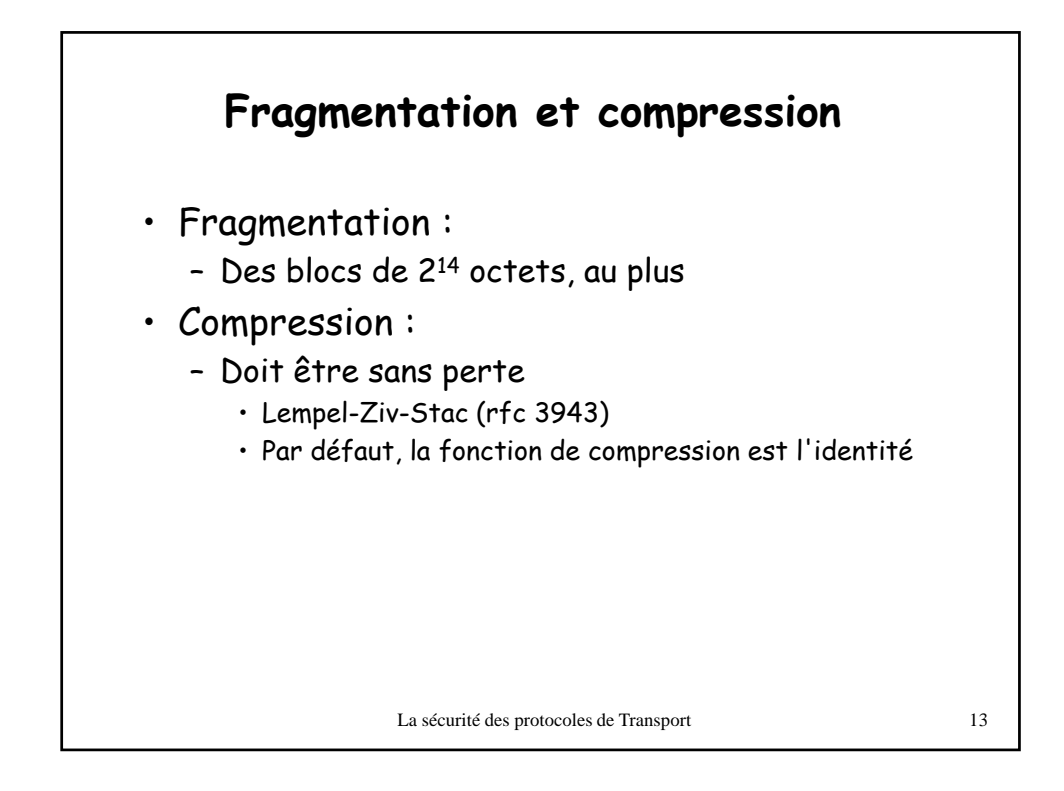

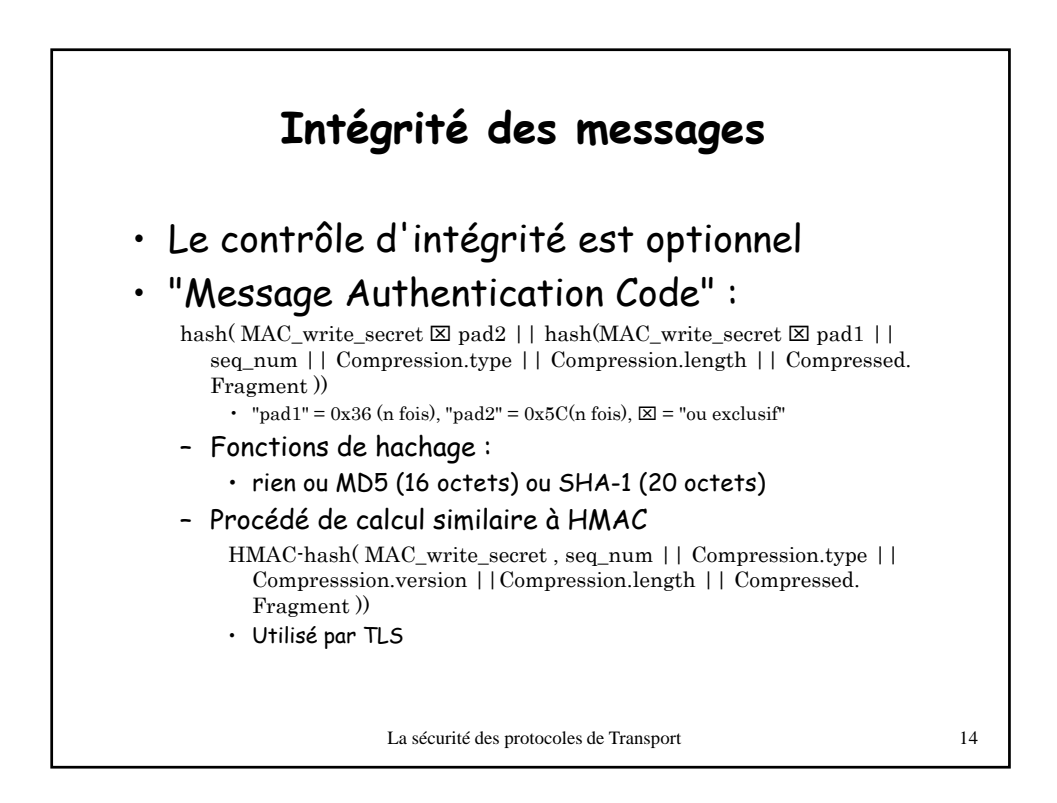

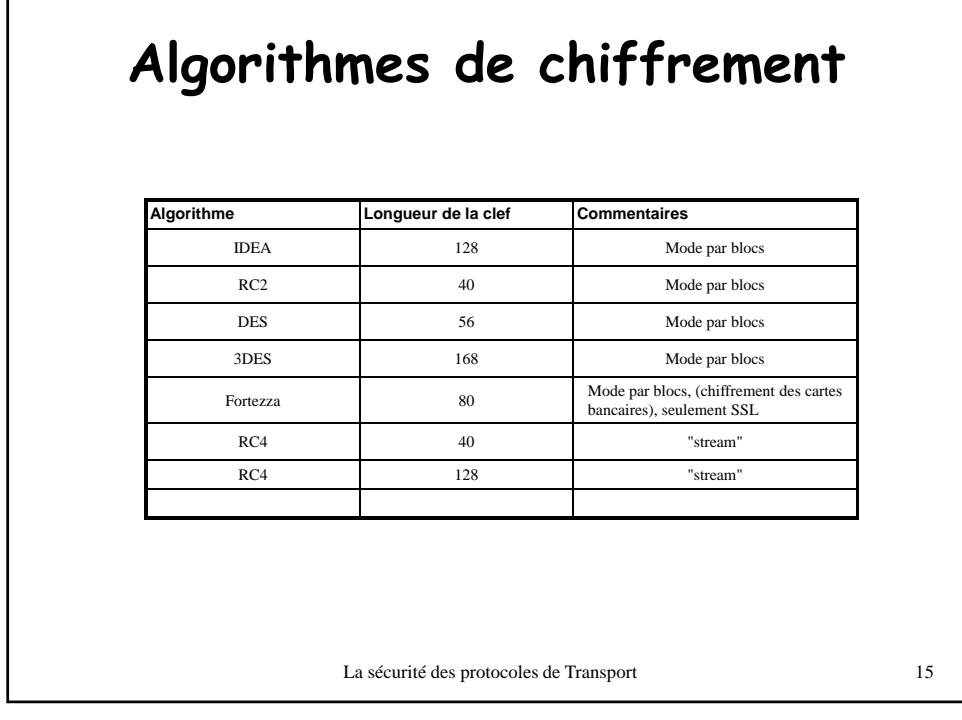

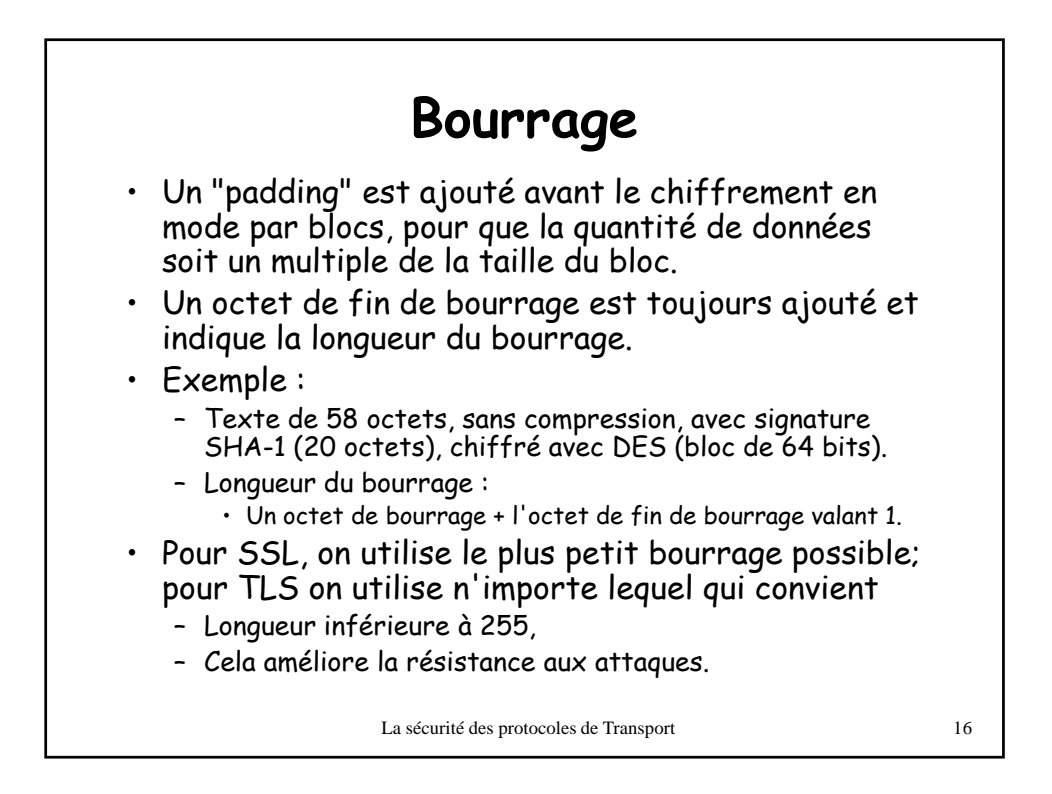

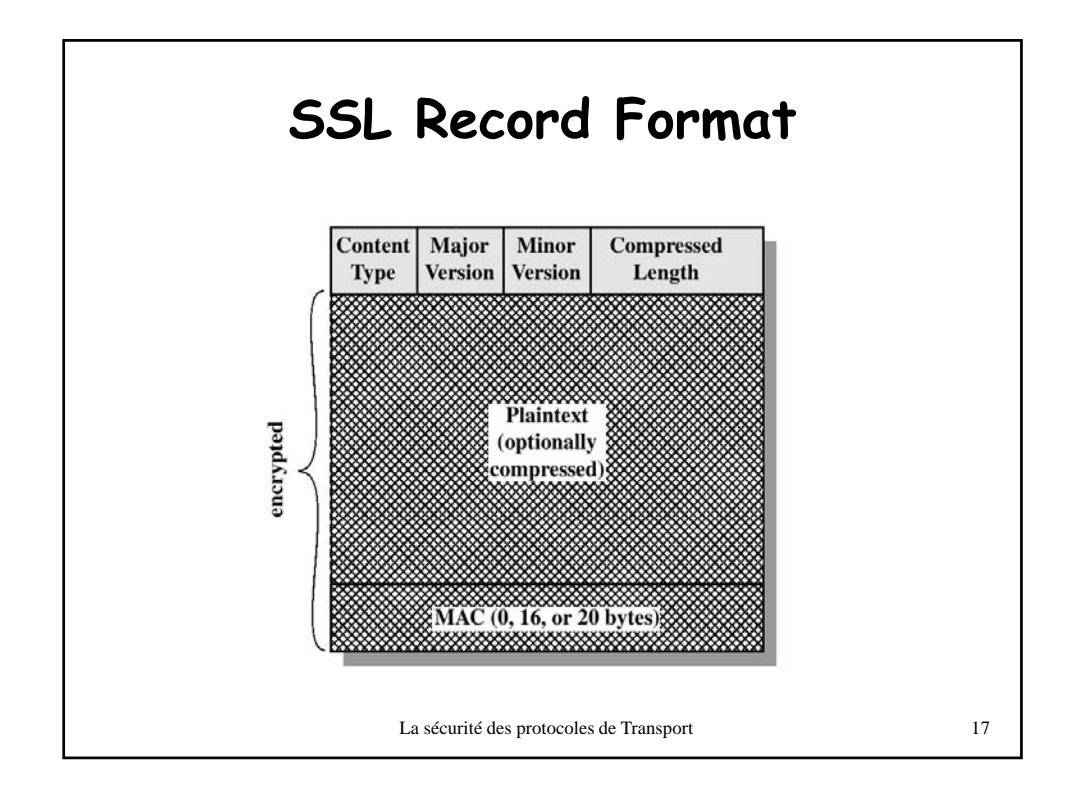

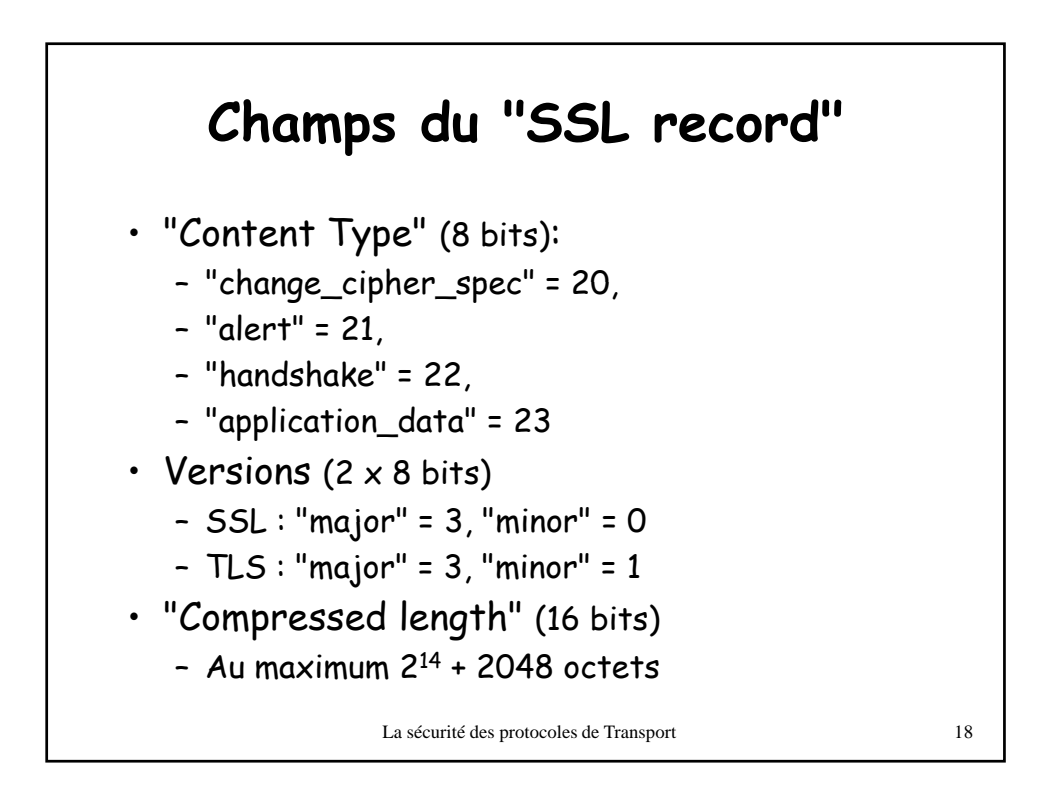

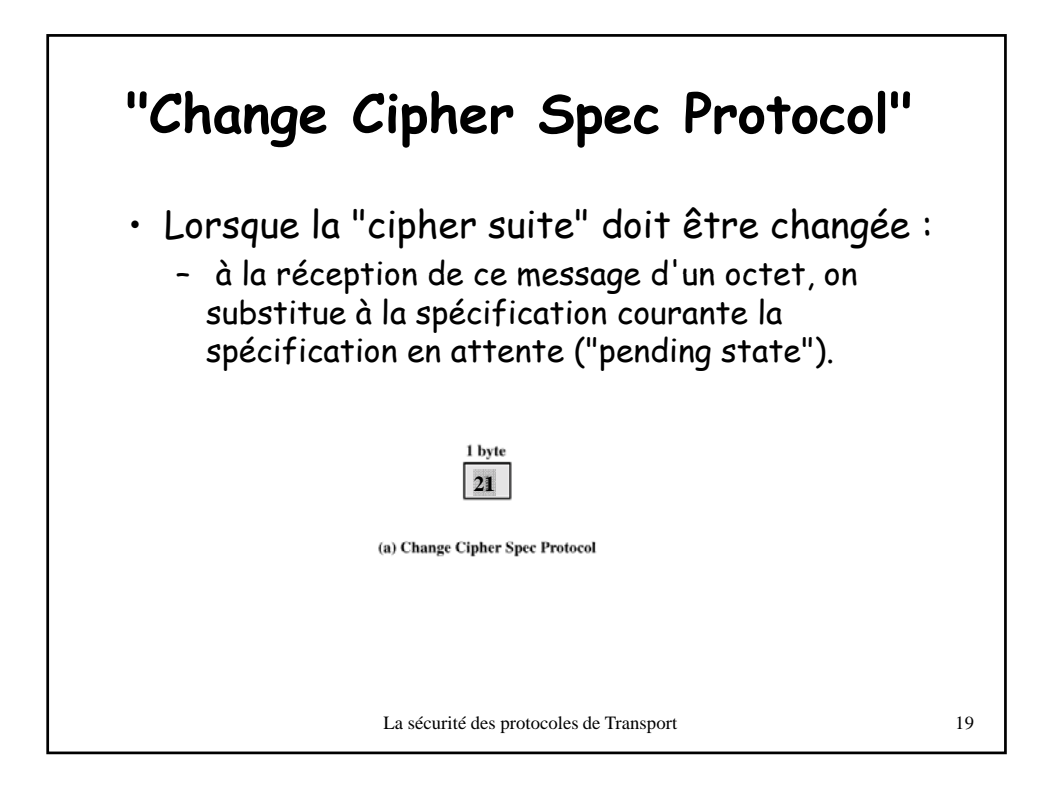

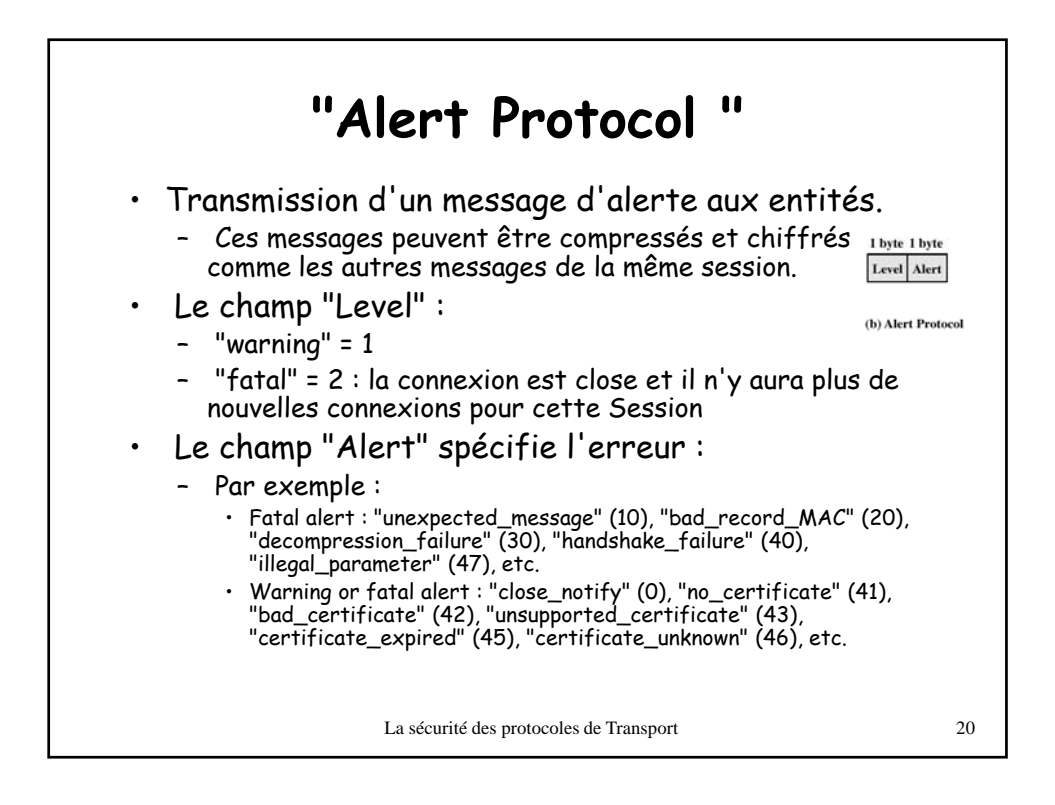

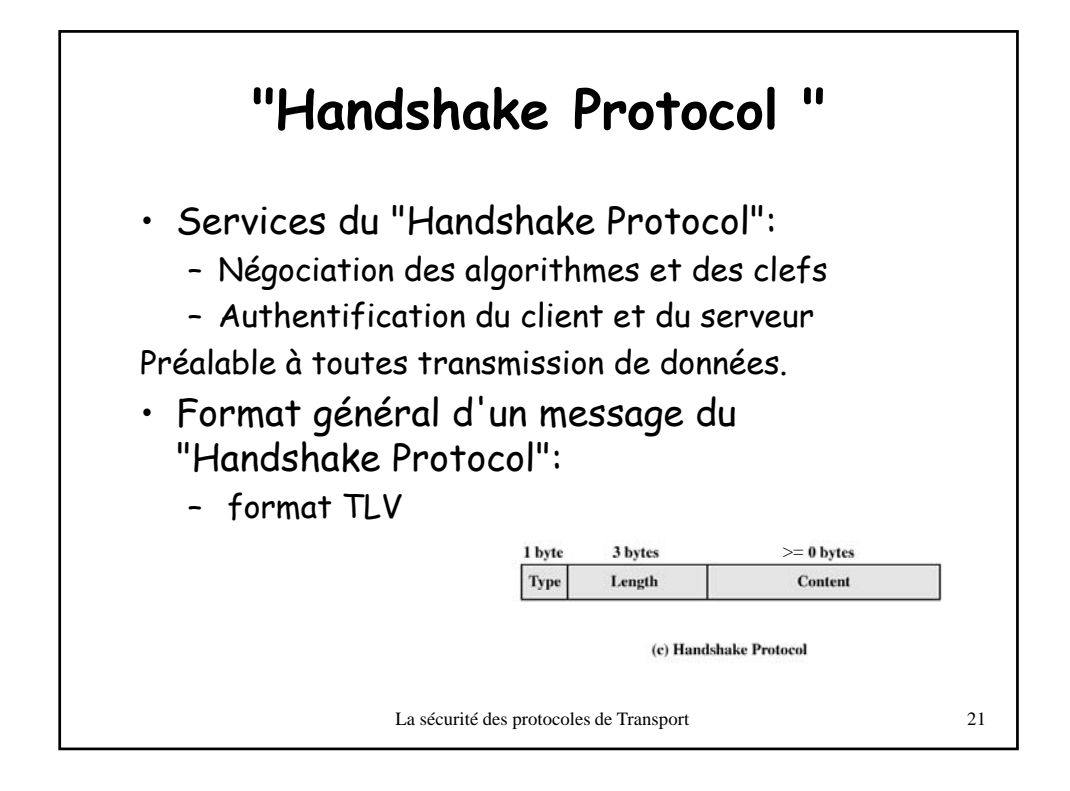

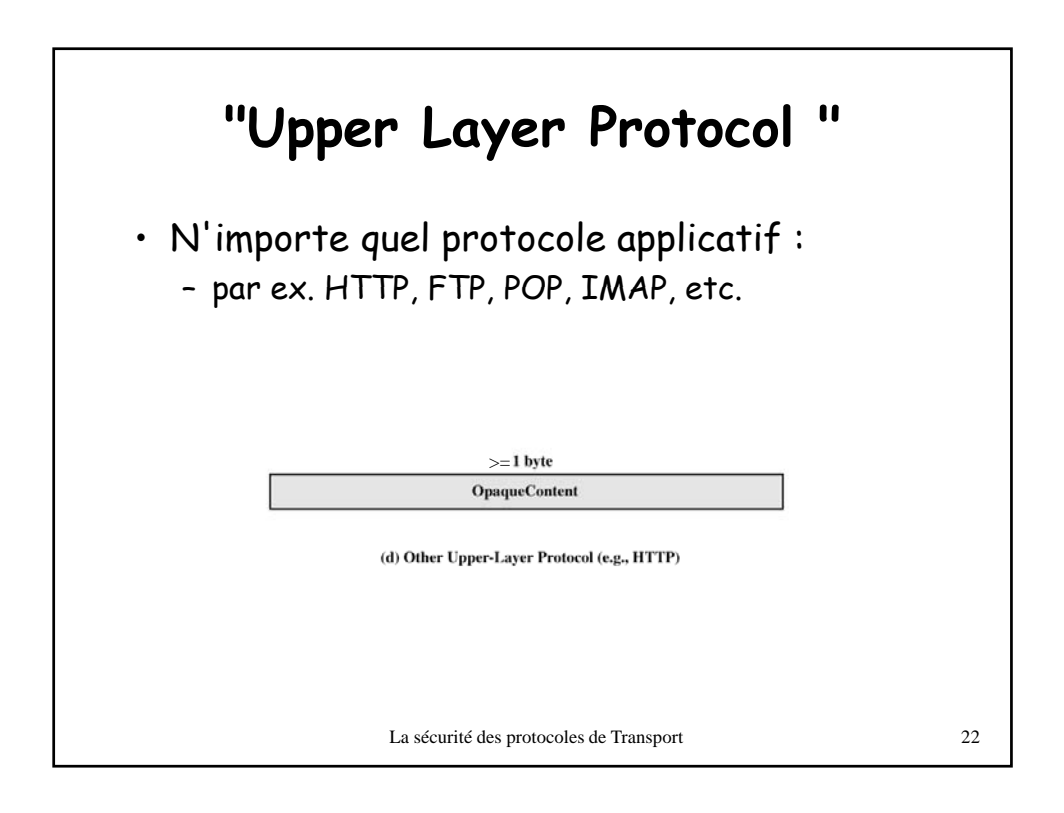

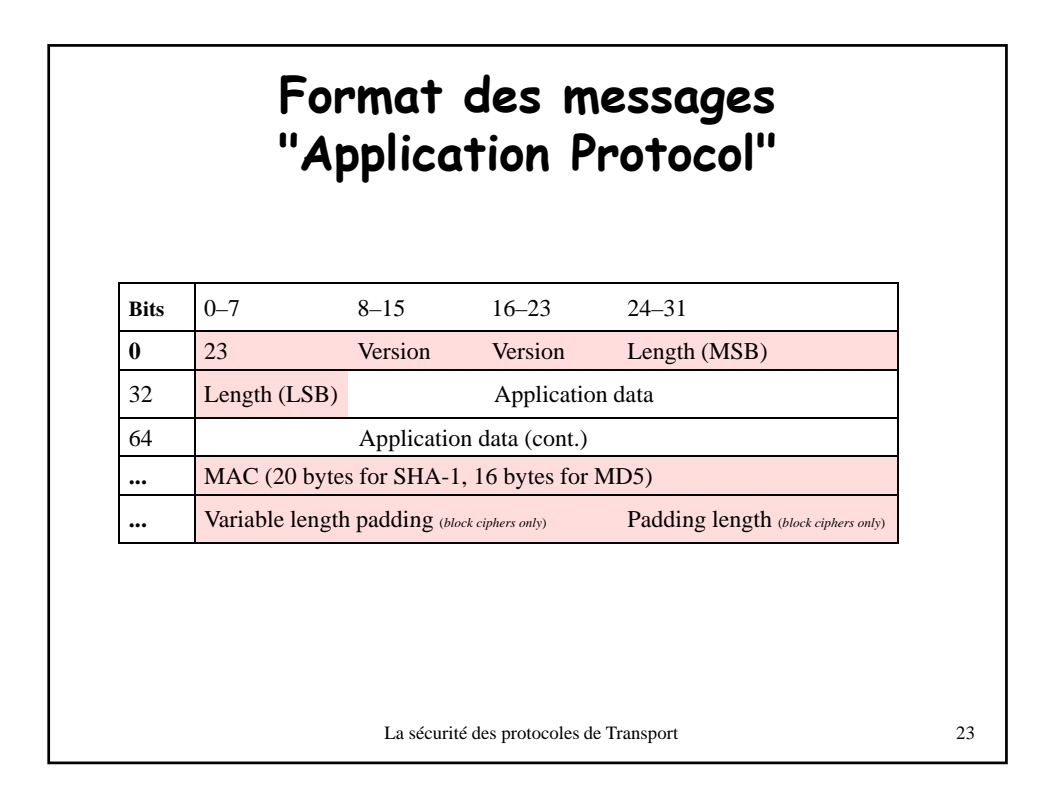

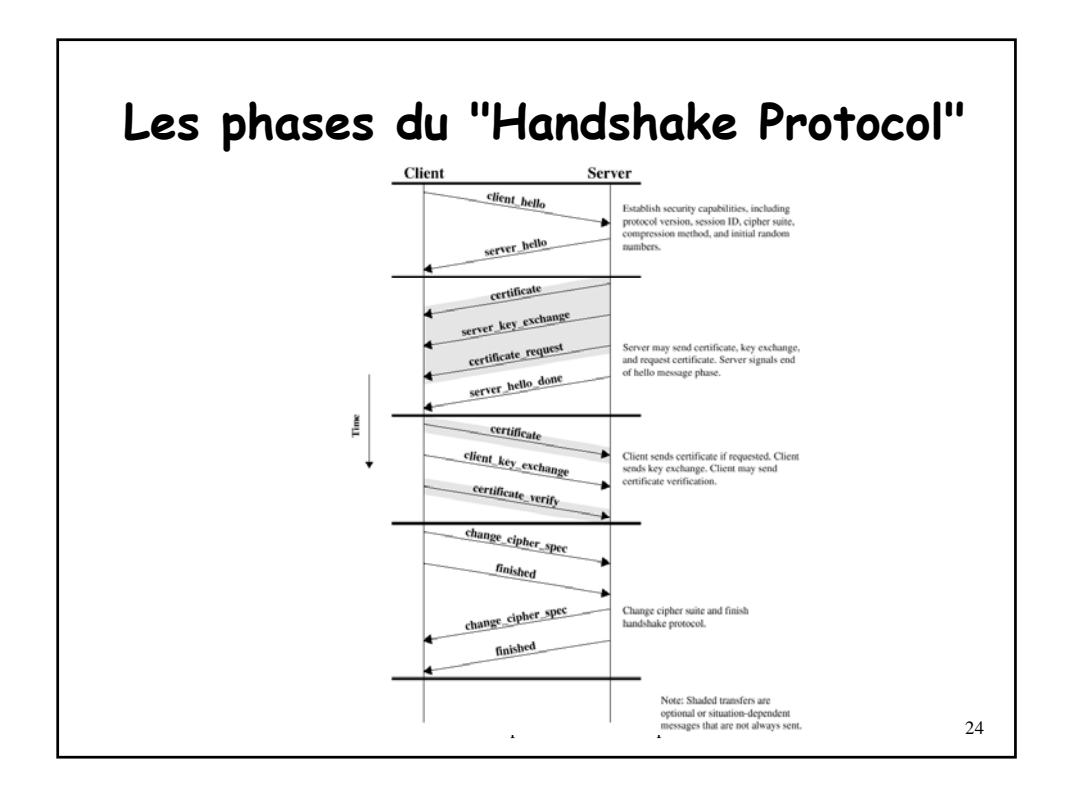

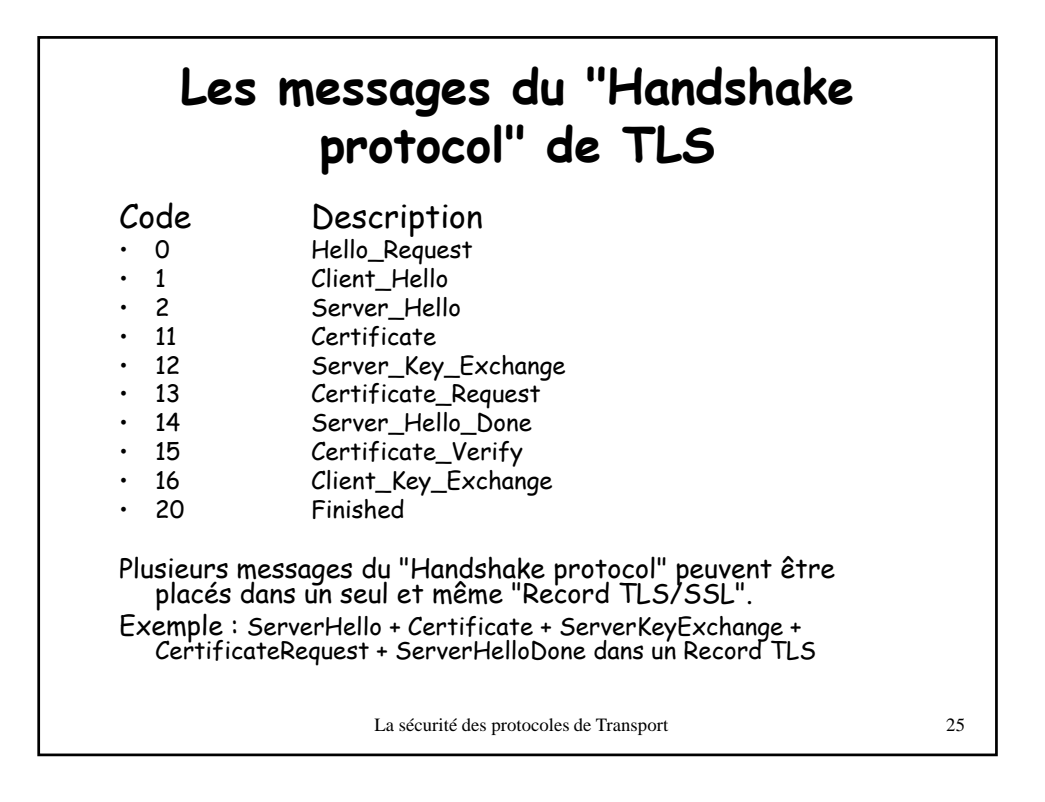

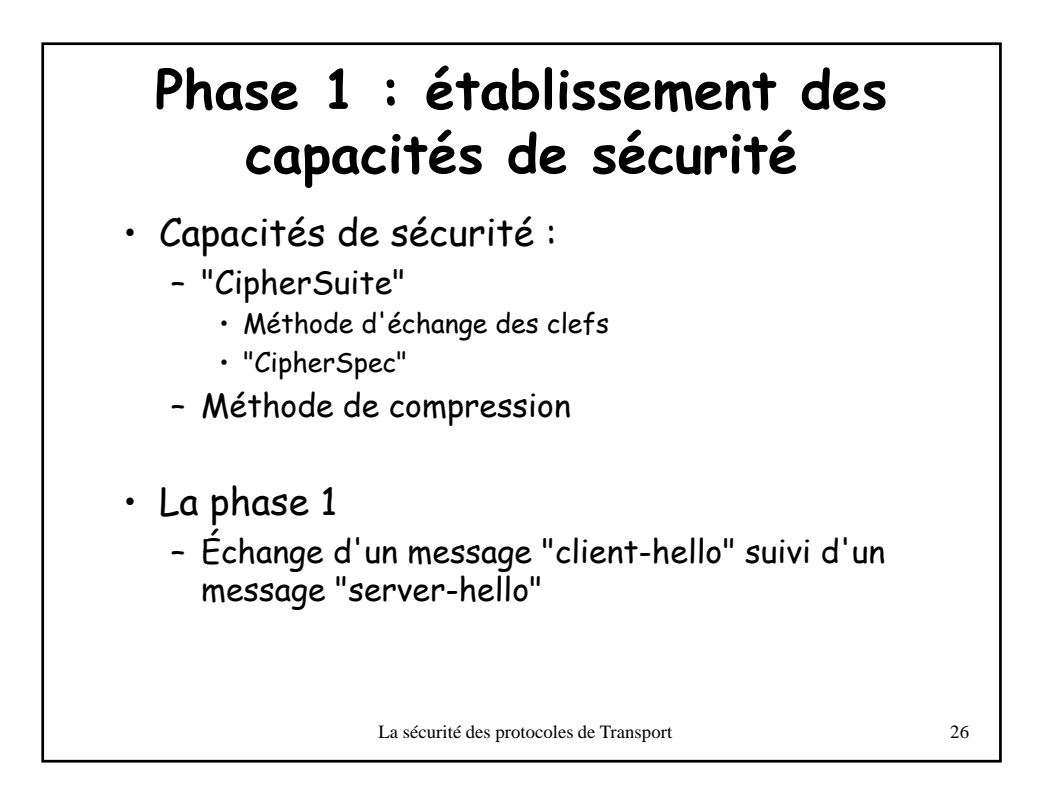

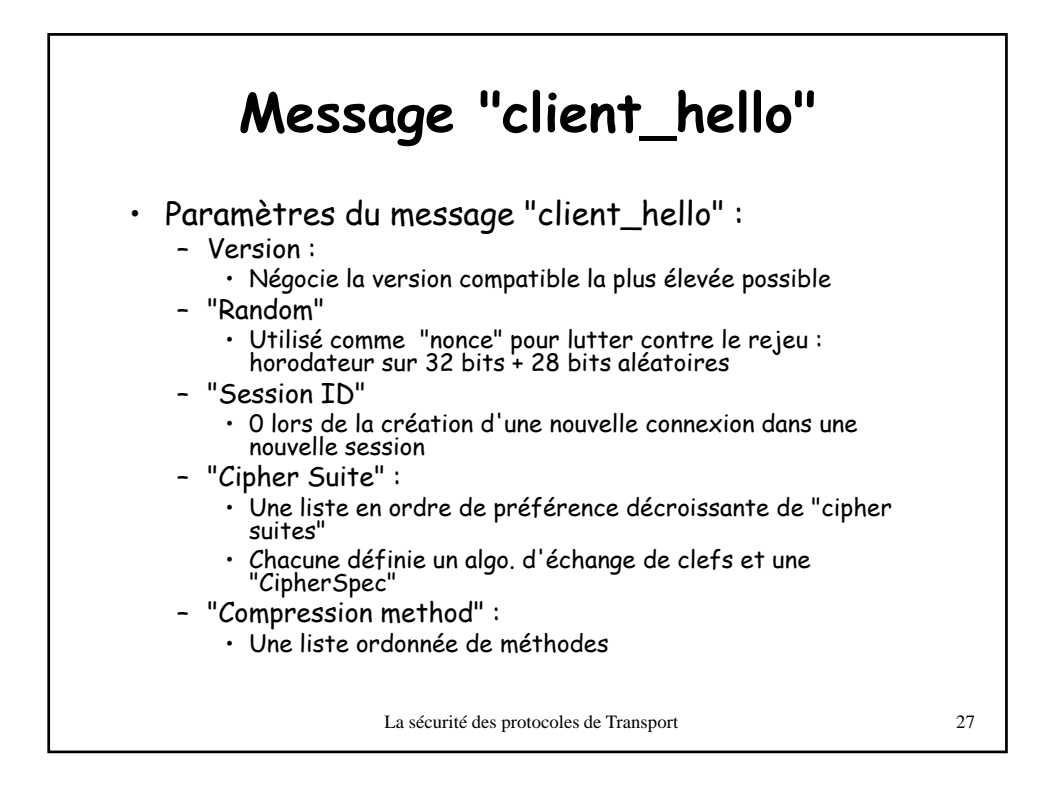

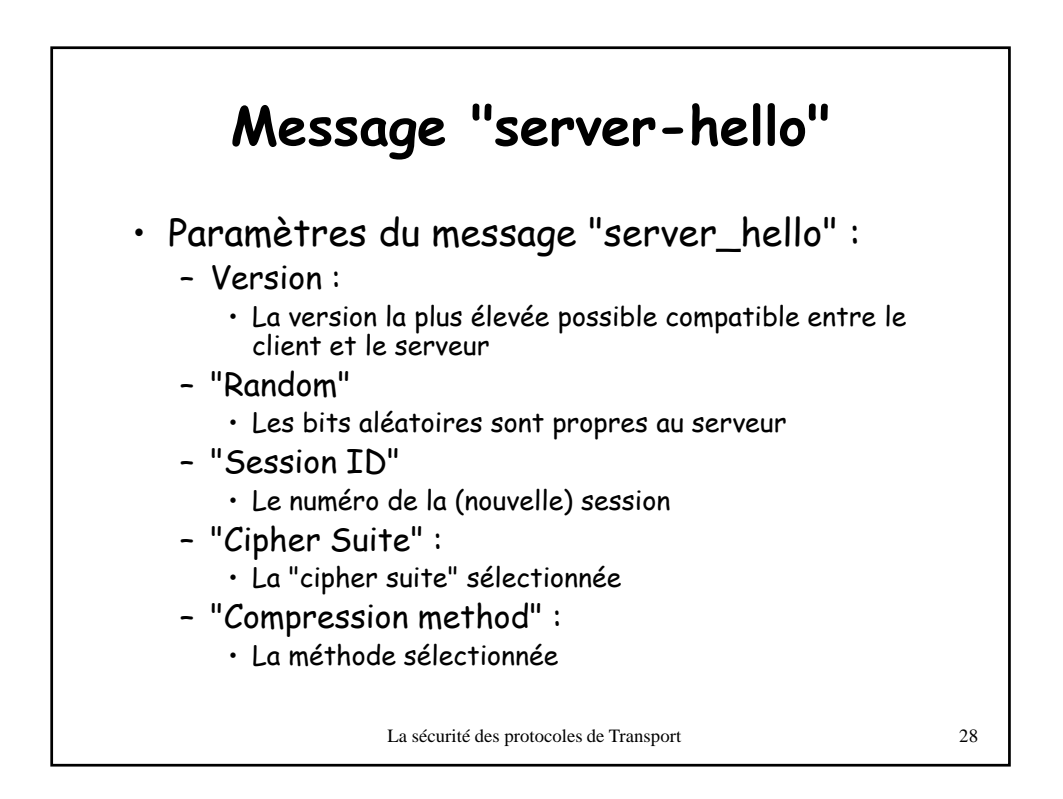

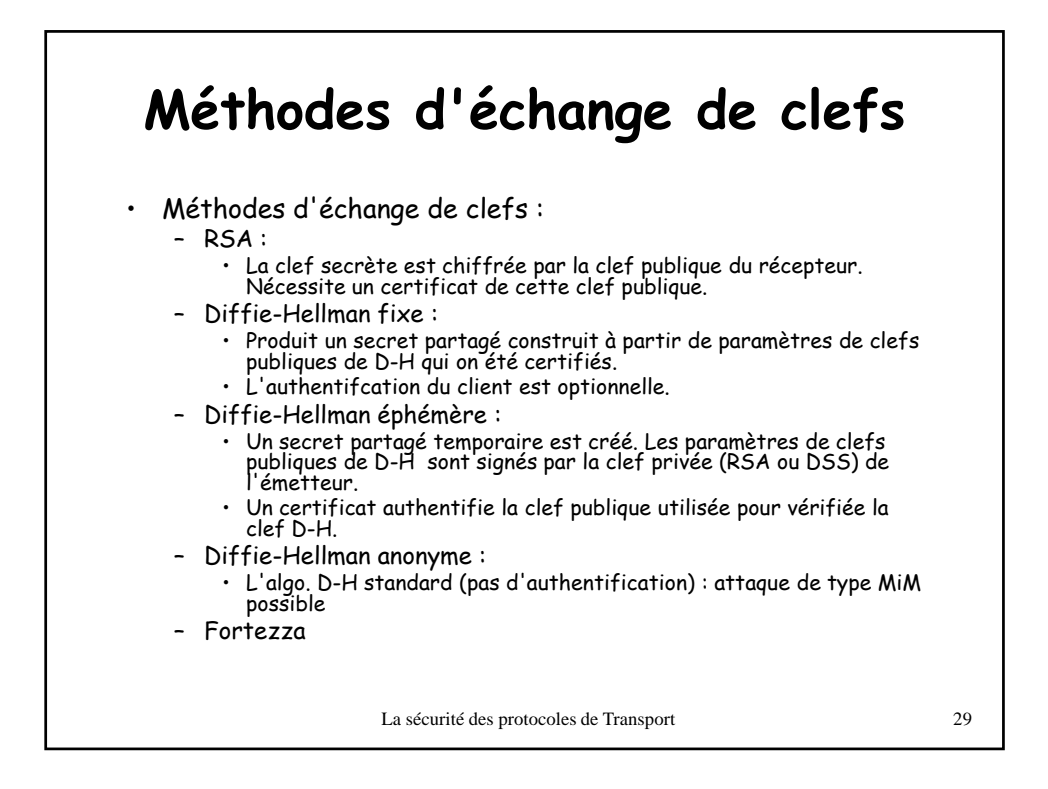

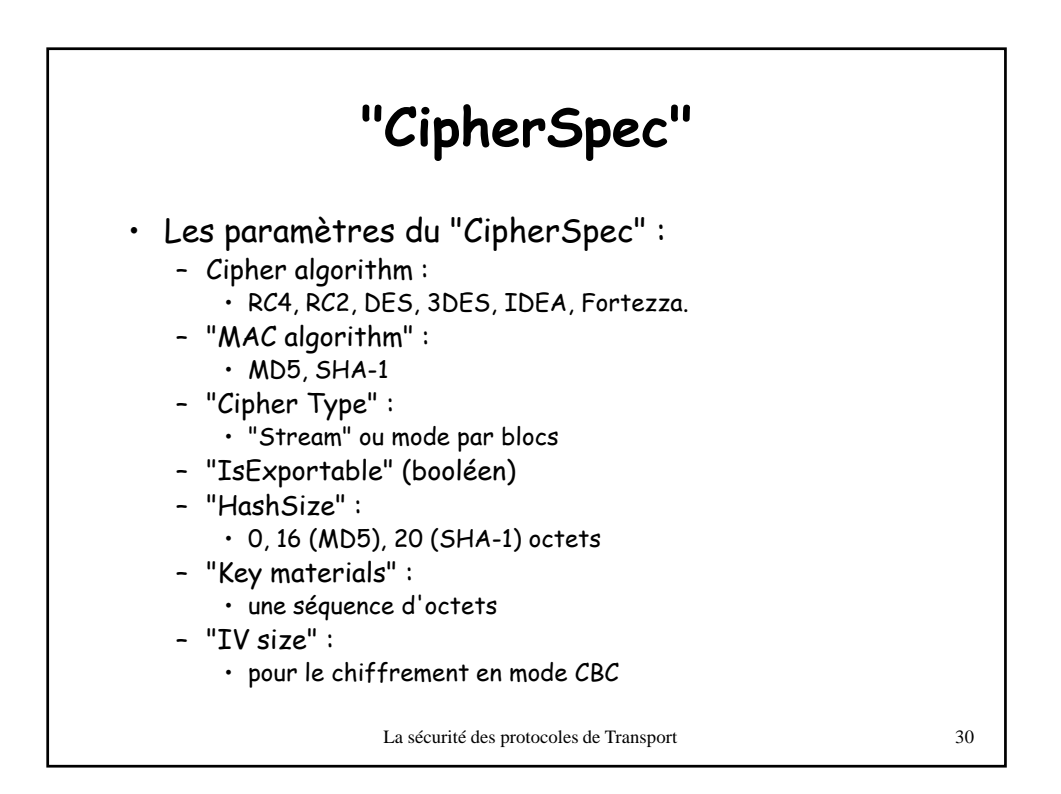

## **Phase 2 : authentification du serveur et échange des clefs**

• Message "certificate" (optionnel) :

- Une liste d'un ou plusieurs X.509 certificats
	- Ceux des paramètres D-H publics du serveur (sauf D-H anonyme)
- … ou ceux de la clef publique RSA du serveur
- Message "server\_key\_exchange" (optionnel) :
	- inutile pour D-H fixe et RSA
	- Contient les paramètres D-H (plus leur signature si nécessaire)
	- Les paramètres D-H sont concaténées aux "randoms" des messages "hello"
- Message certificat\_request" (optionnel) :
	- inutile pour D-H anonyme
	- "Certificat\_type" :
		- Algo RSA ou DSA pour signature seulement ou pour D-H fixe ou pour D-H Algo. DSA, éphémère
	- "Certificat\_authorities" :;
	- Liste d'autorités de certification acceptables
- Message "server\_done" :
	- Le serveur attend la réponse du client

La sécurité des protocoles de Transport 31

**Phase 3 : authentification du client et échange des clefs** • Le client doit vérifier la validité d'un des certifcats reçus et les paramètres du message "server-hello"  $Message "Certificance" (optionnel) :$ – idem • Message "client\_key\_exchange" : – RSA : contient la "pre-master key" chiffrée – D-H éphémère ou anonyme : contient les paramètres D-H du client – D-H fixe : rien (les paramètres sont dans le certificat) • Message certificat\_verify" (optionnel) : – Utilisé lorsque le certificat a été utilisé pour signer (donc inutile pour fixe D-H anonyme) Vérification que le client possède la clef privée pour le certificat du<br>client La sécurité des protocoles de Transport 32 – SIGN(master\_secret || pad2 || SIGN( handshake\_messages || master\_secret || pad1))  $\cdot$  SIGN = {MD5 et/ou SHA-1} • Tous les messages "Handshake" à partir du "Client-hello" sauf celui-ci

16

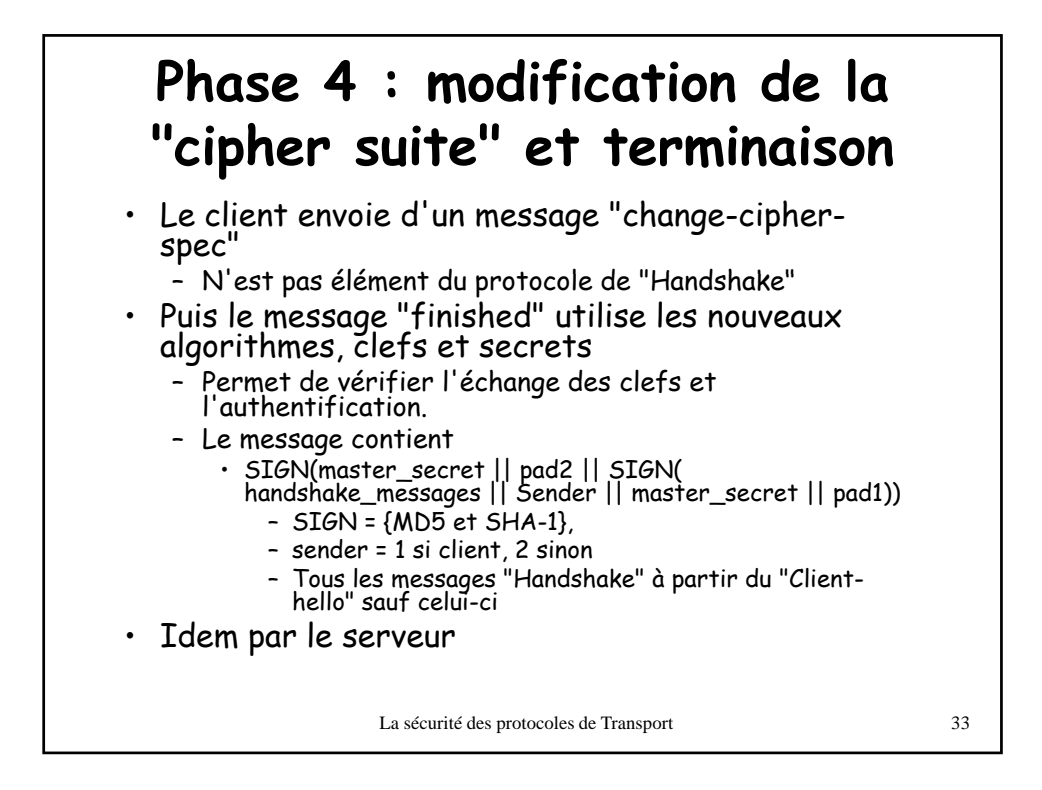

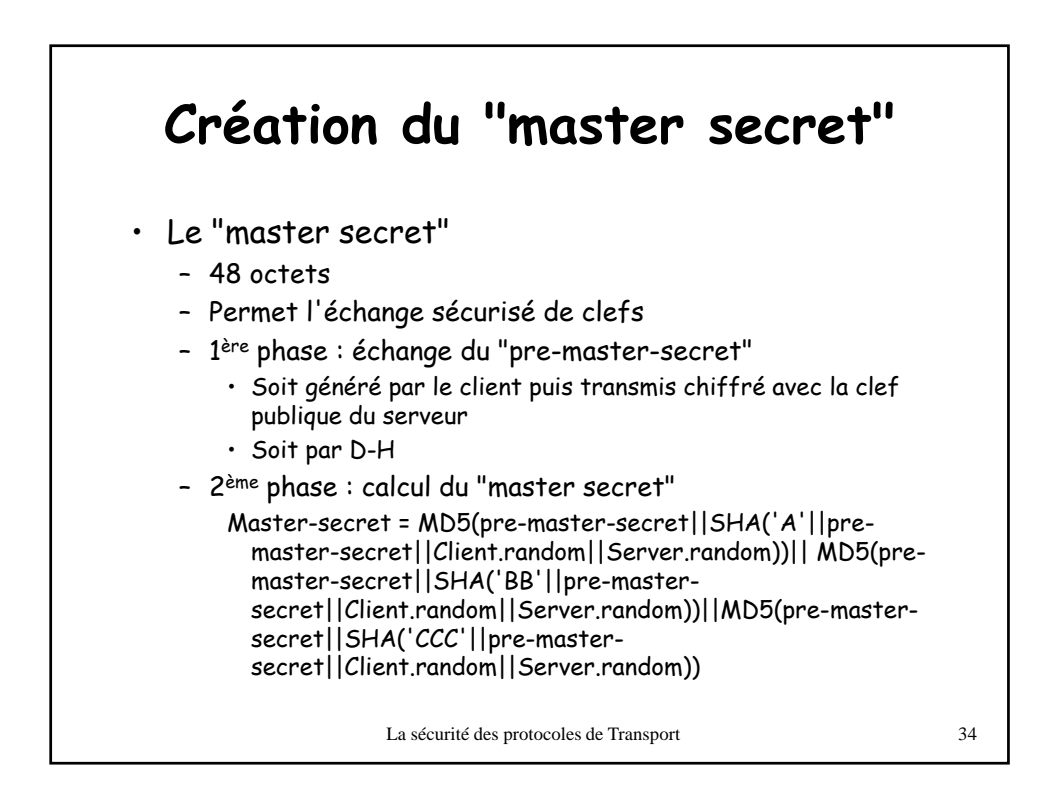

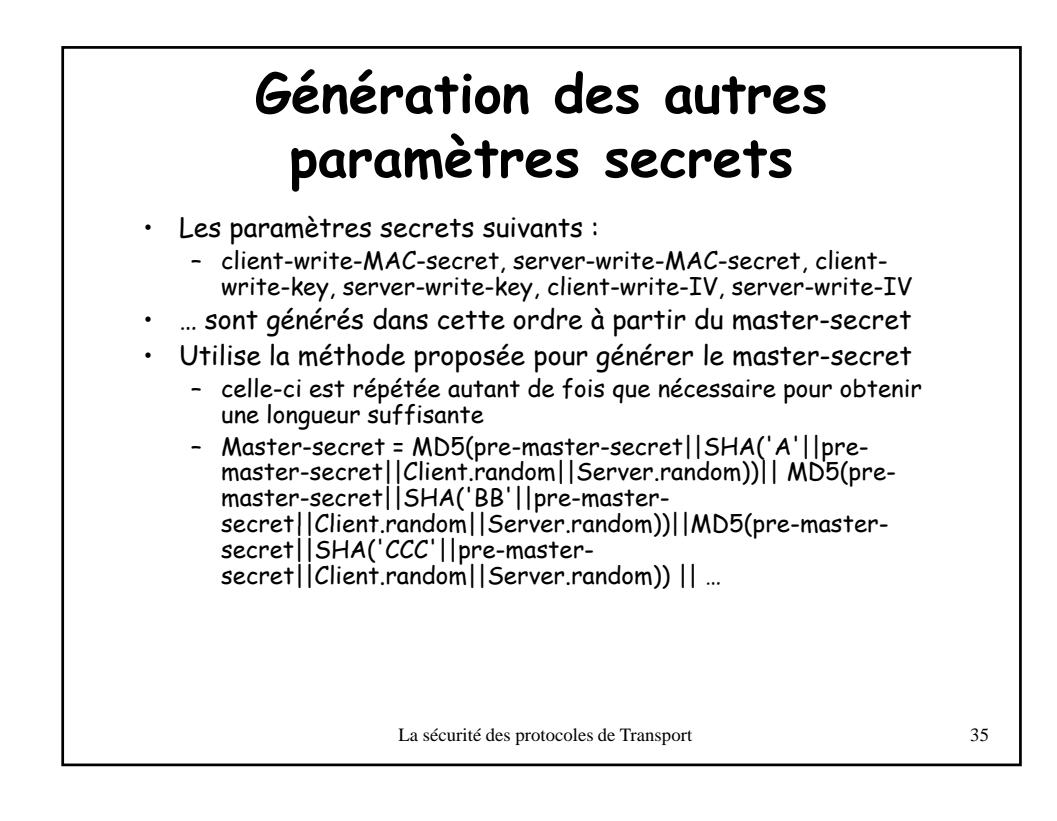

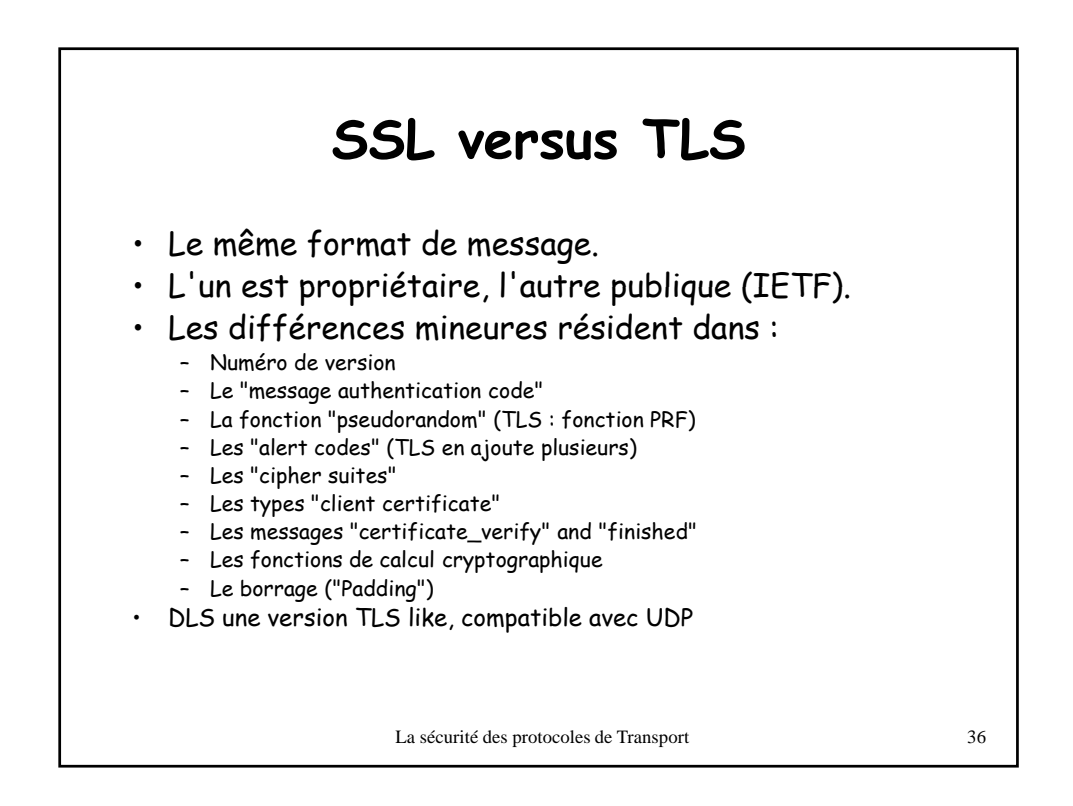

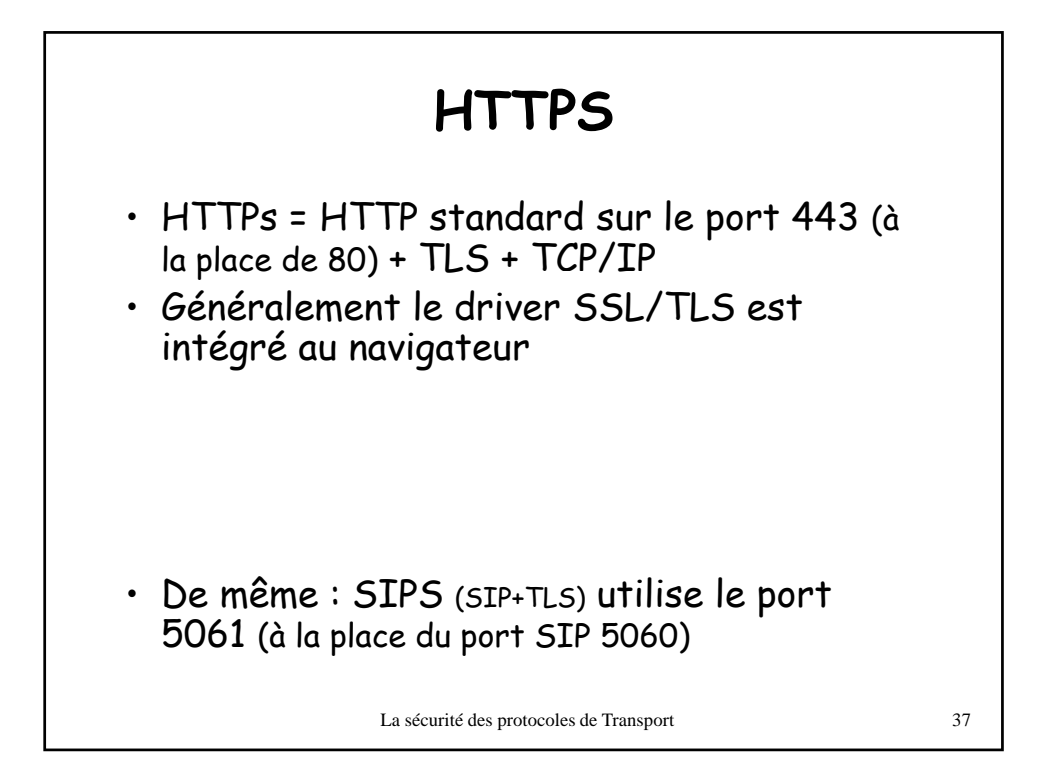

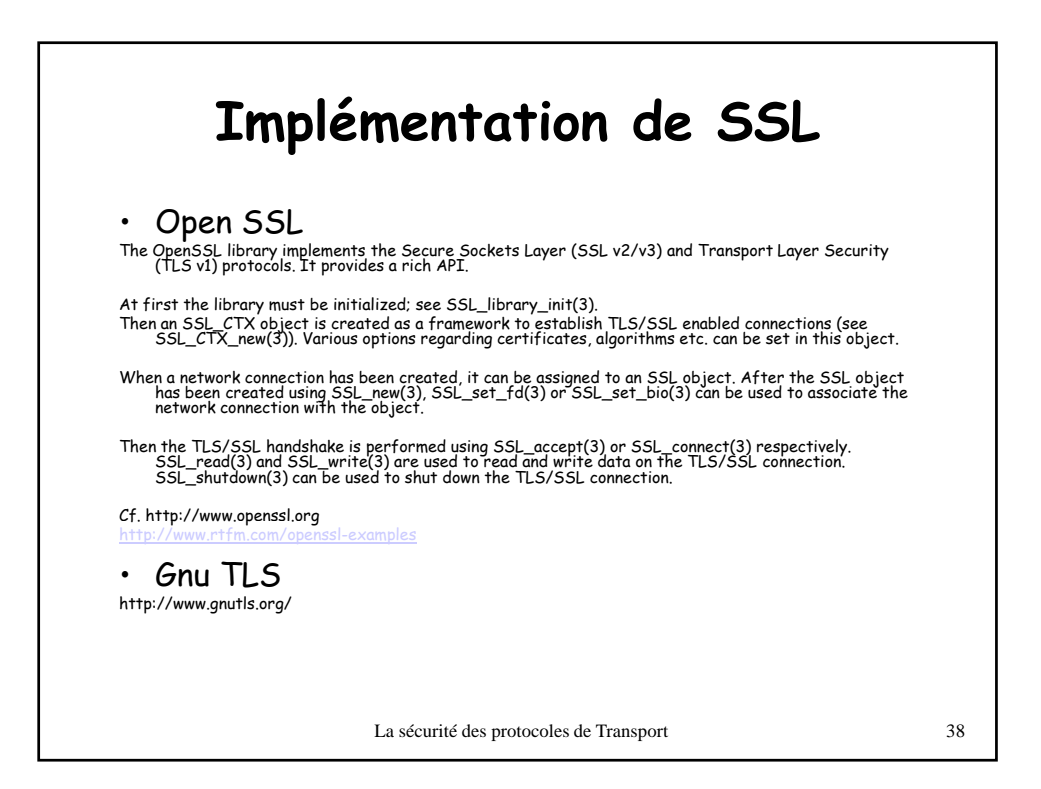

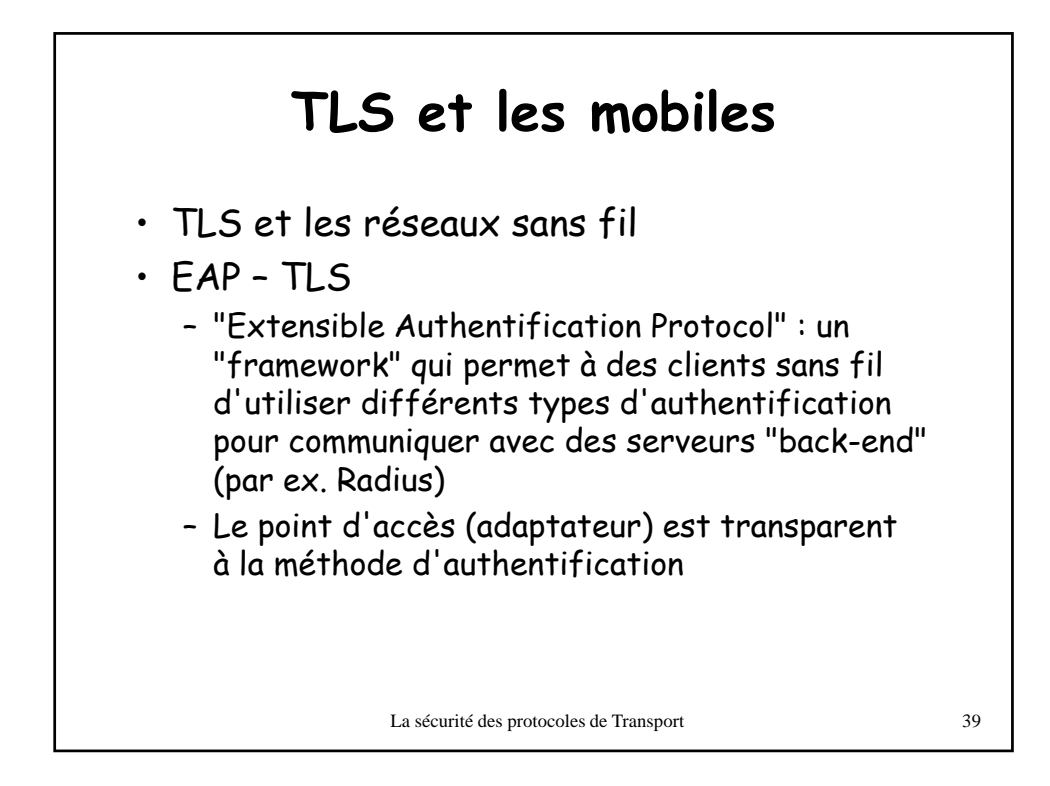

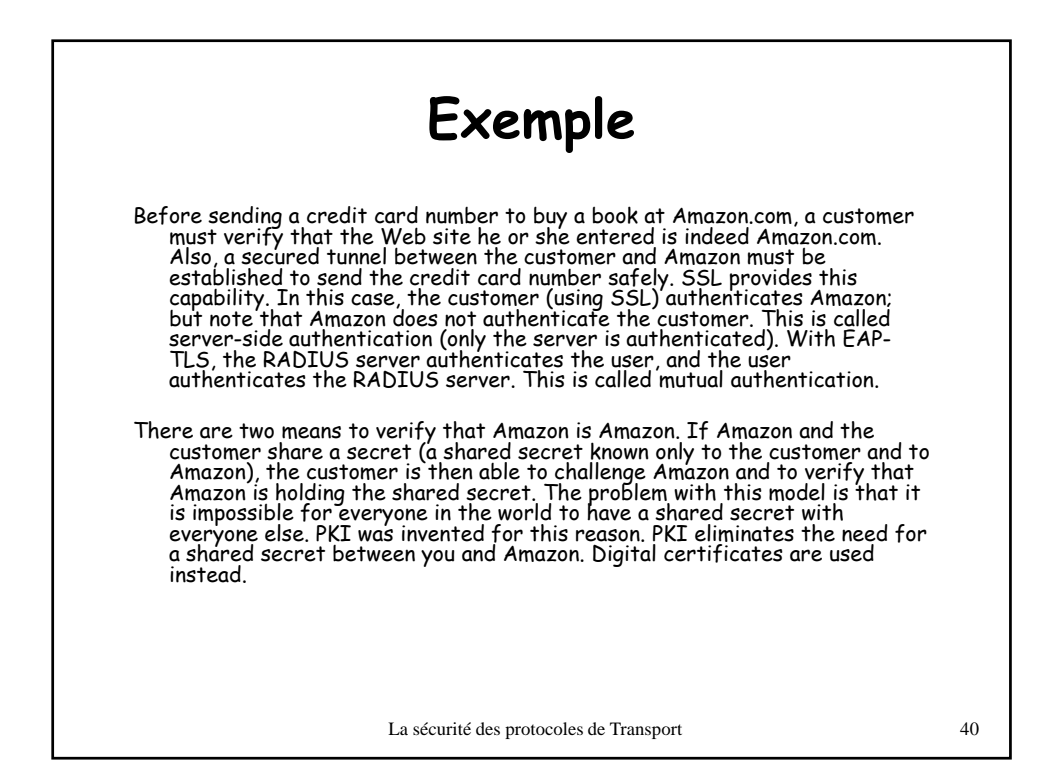

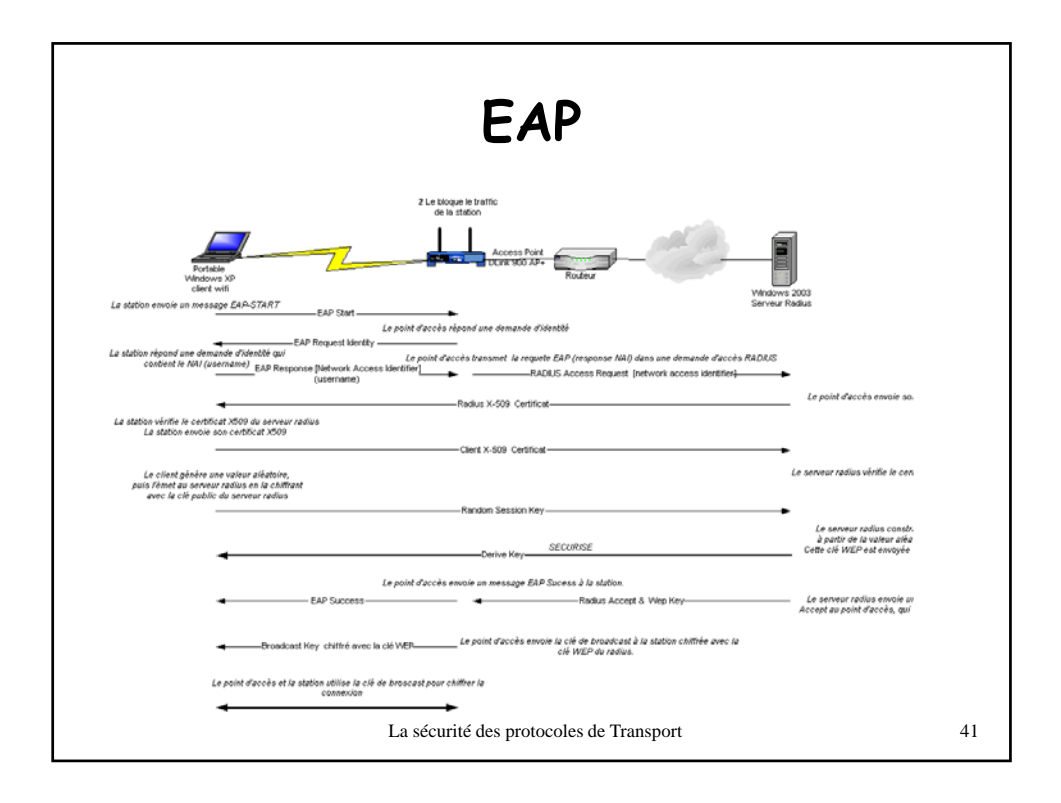

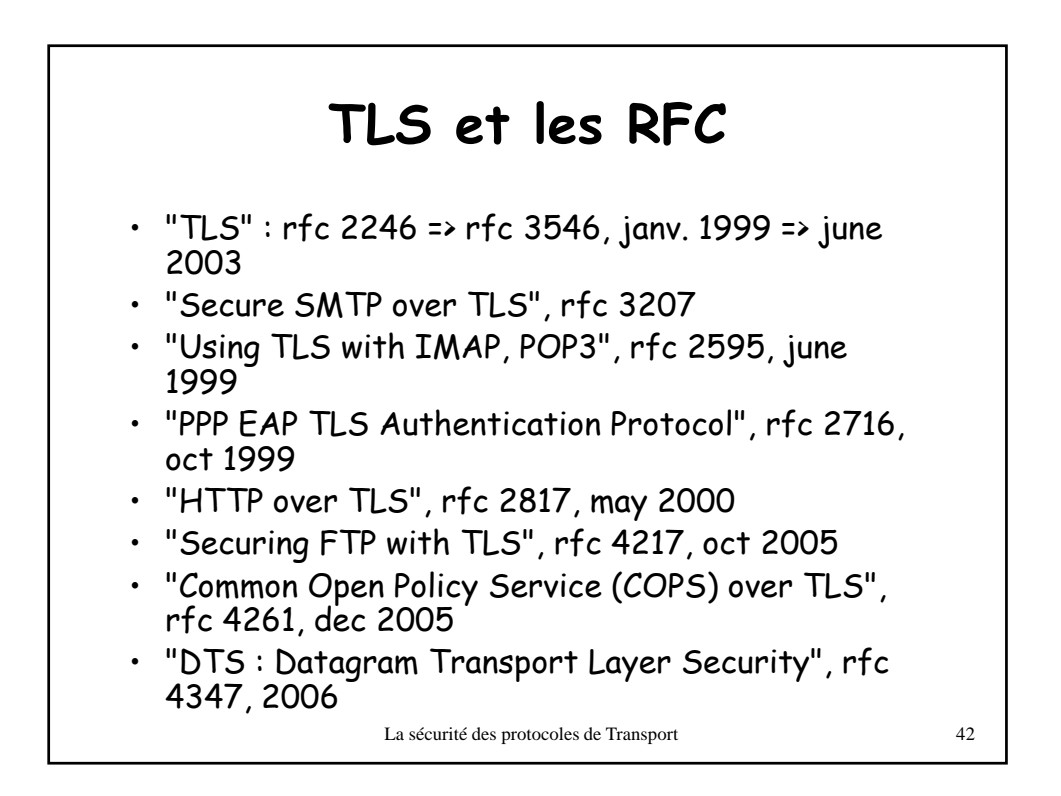

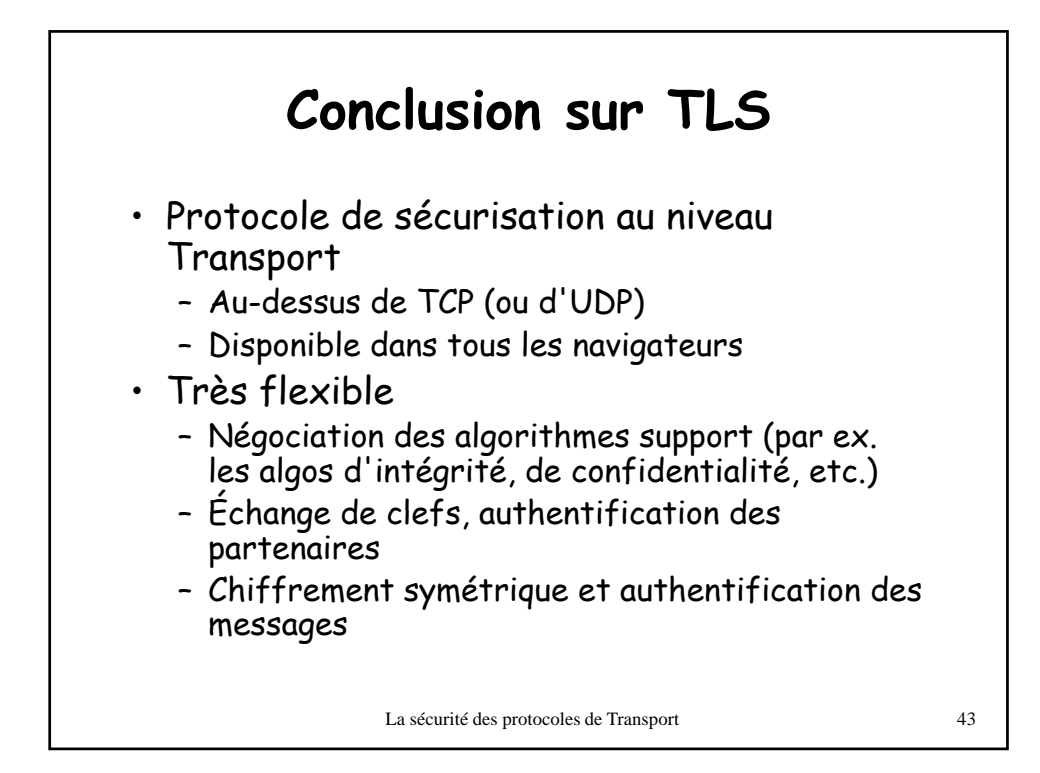

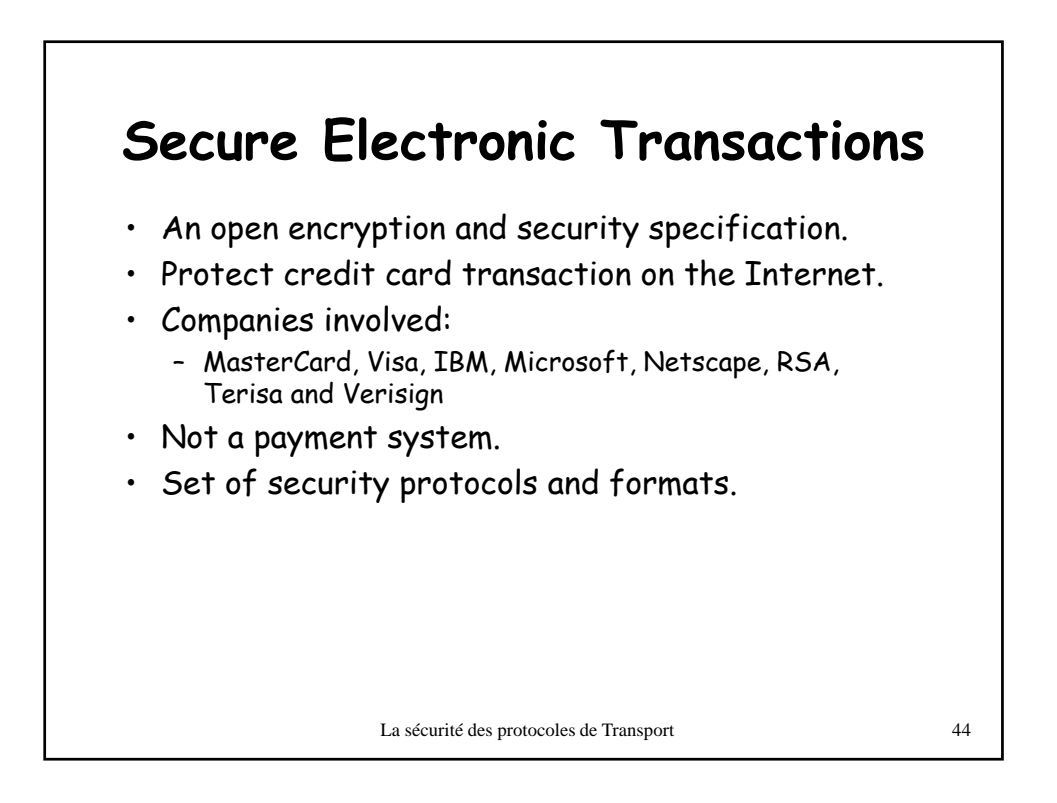

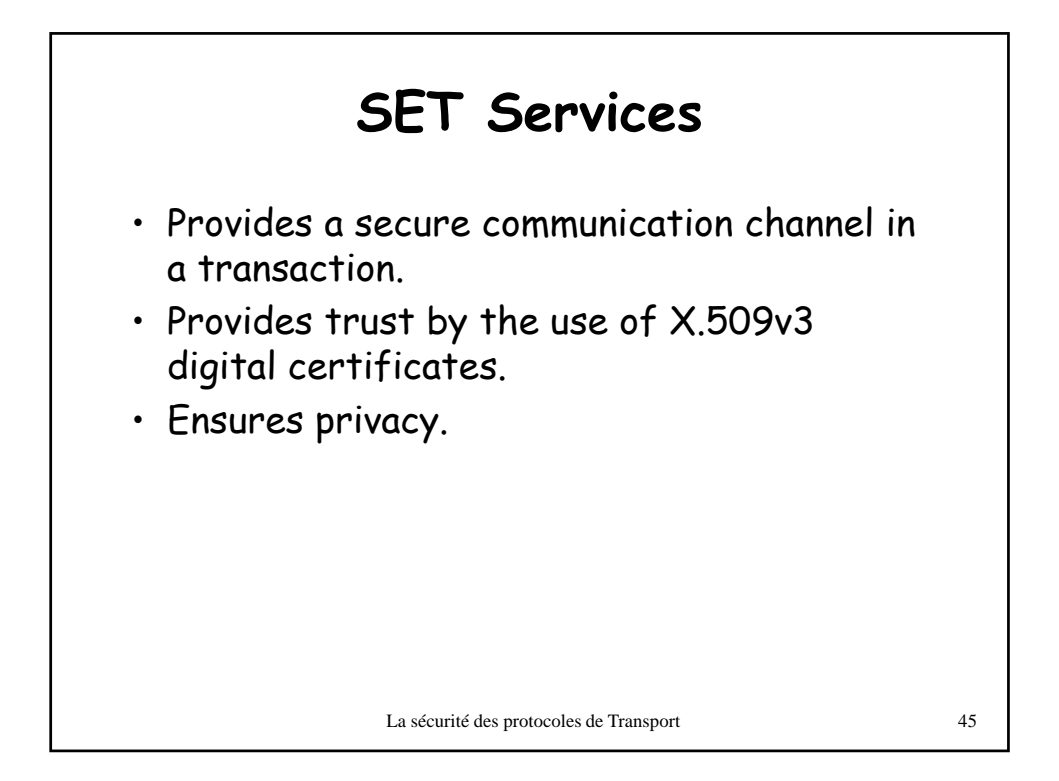

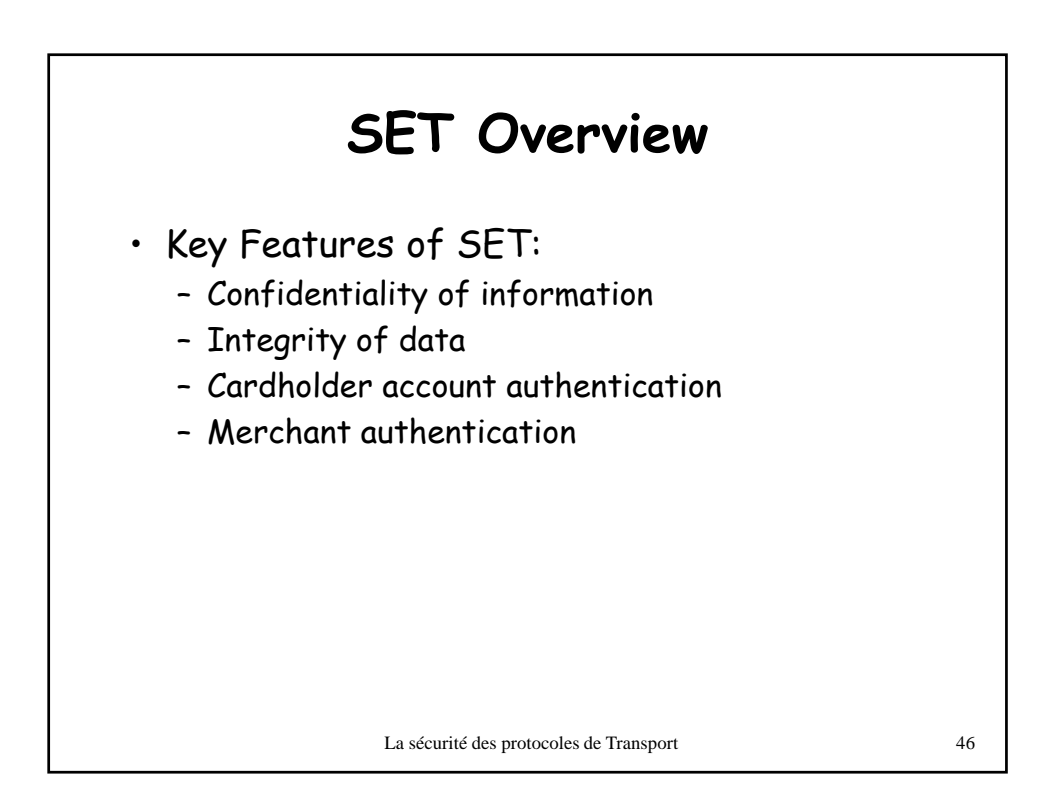

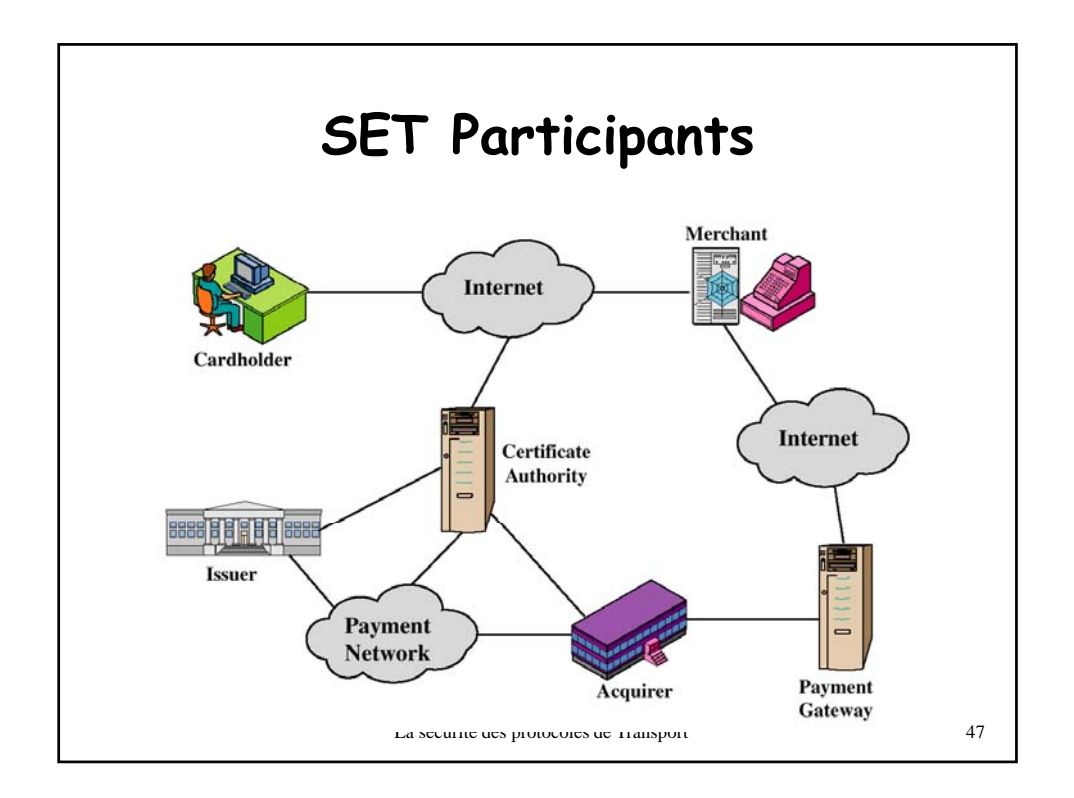

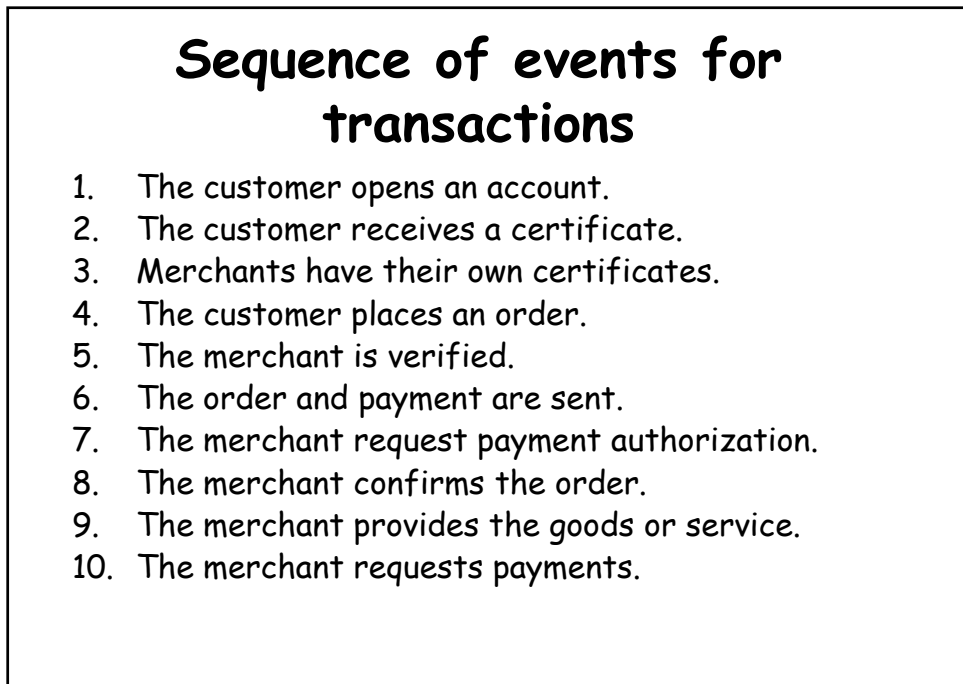

La sécurité des protocoles de Transport 48

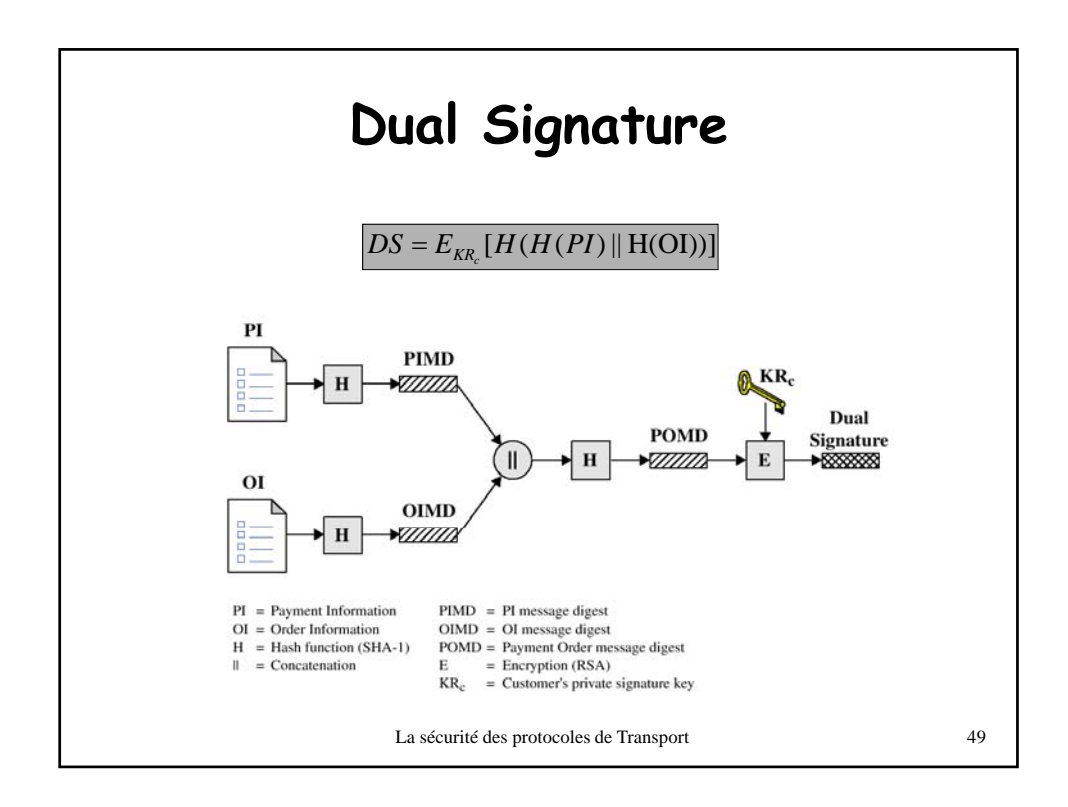

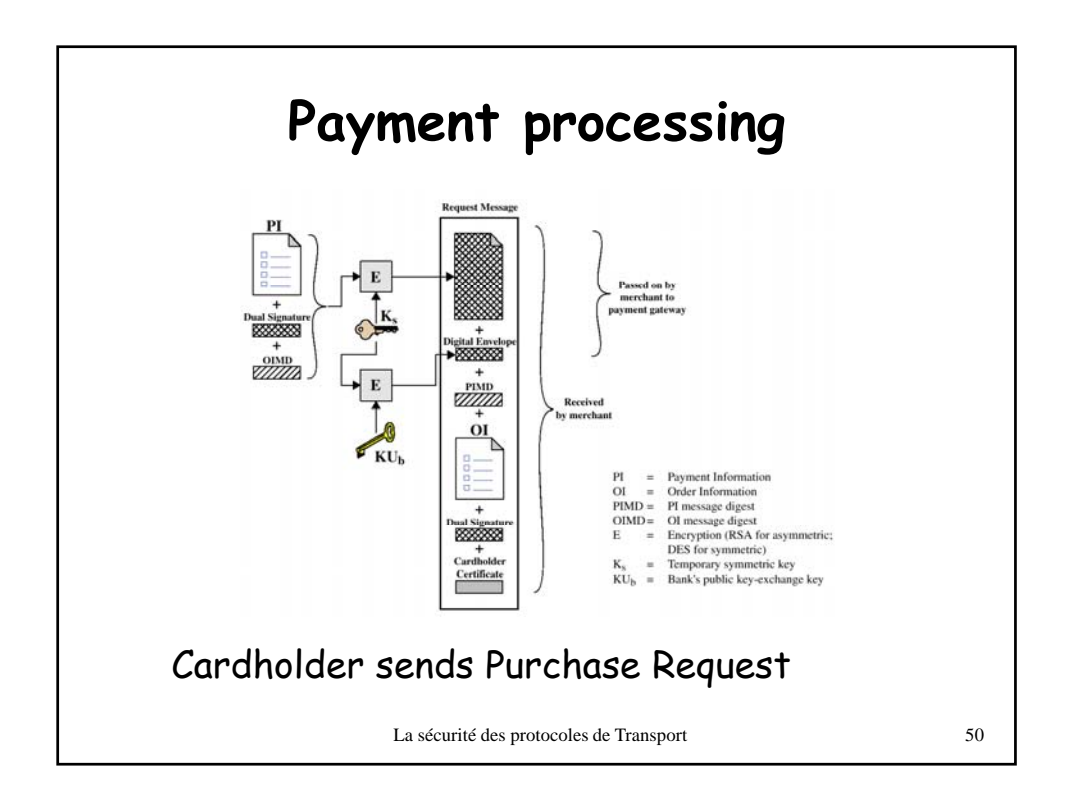

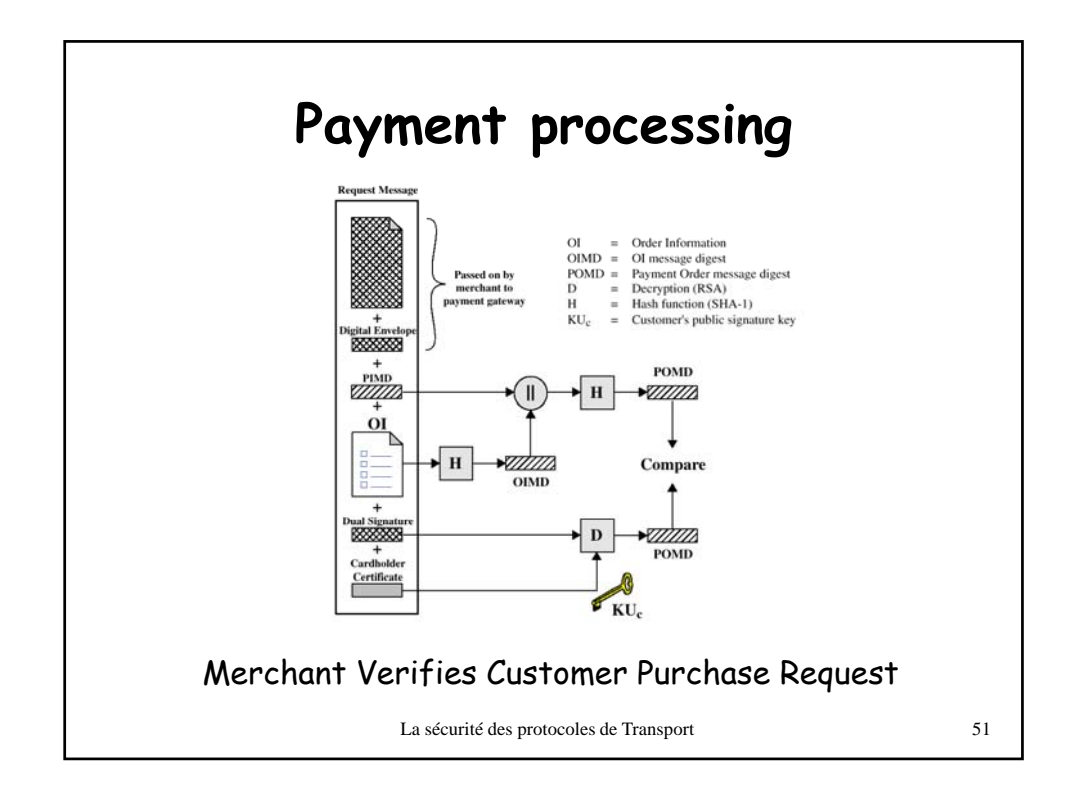

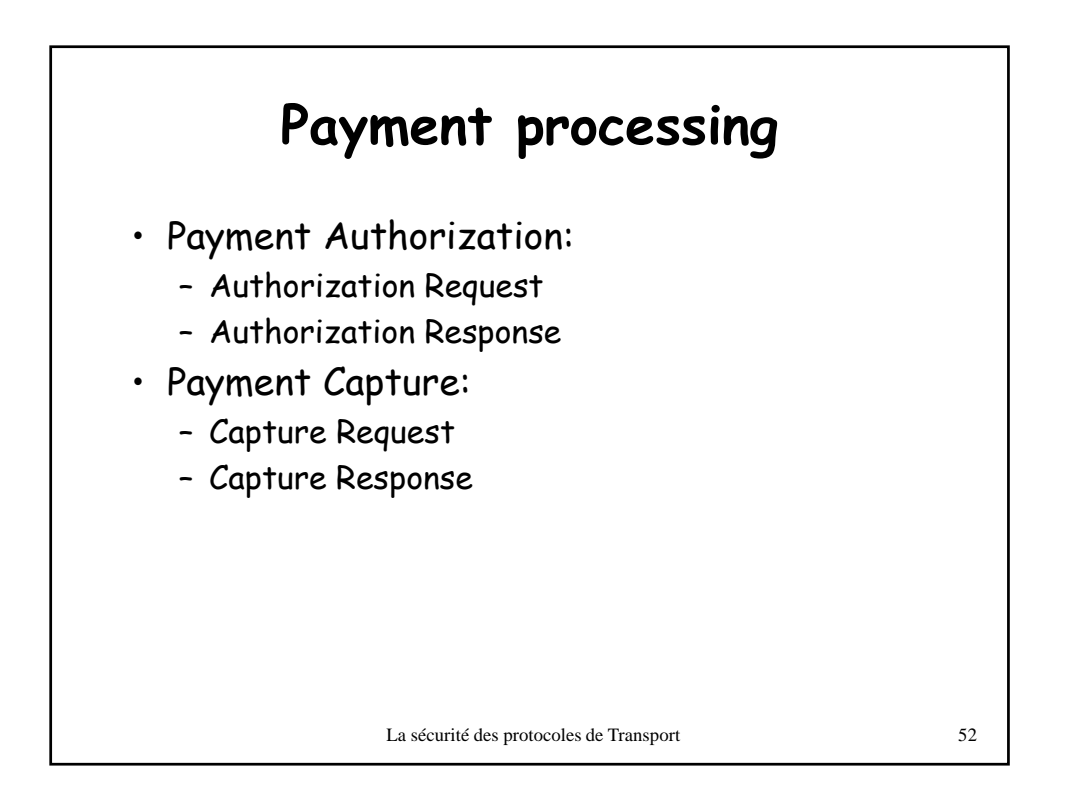

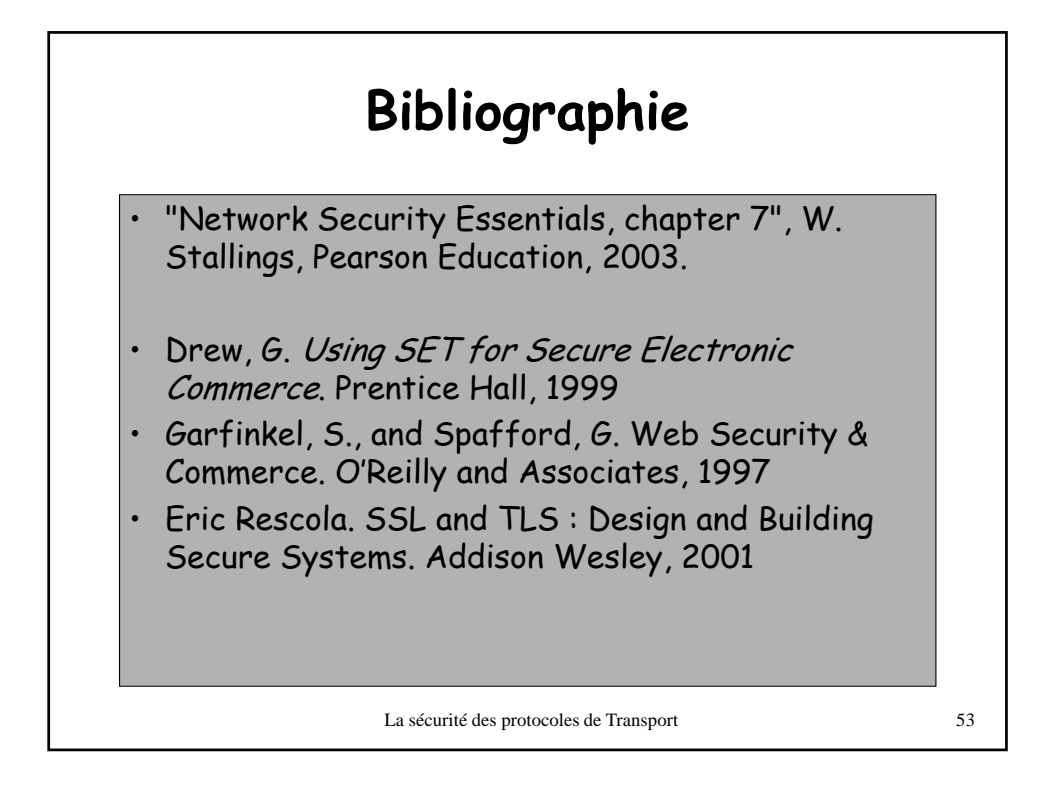